# **DOCUMENTS**& **MÉTHODES**, n°10

# **SYSTÈME DESCRIPTIF DE L'ILLUSTRATION**

*Sous la direction de* Hélène Verdier

*Par* Jean Davoigneau et Anne-Claire Viron-Rochet

*Avec la collaboration de* Katell Briatte, Caroline Cliquet, Alexandrine Condou, Bruno Malinverno

Ouvrage publié par le ministère de la Culture et de la Communication direction de l'architecture et du patrimoine sous-direction de l'archéologie, de l'ethnologie, de l'inventaire et du système d'information

2007

**Direction de la publication :** Isabelle Balsamo

**Relectures :** 

Gilles André, Anne Brunet, Paul Cherblanc, Fabienne Dufey, Yves Godde, Myriam Guérid, Zoé Lambert, Laurent Poupard

*et le groupe de travail Illustration* :

Michèle Bardout, Mireille-Bénédicte Bouvet, Marceline Brunet, Xavier de Massary, Geneviève Renaud

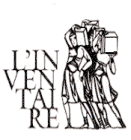

FRANCE, Ministère de la culture et de la communication Sous-direction de l'archéologie, de l'ethnologie, de l'inventaire et du système d'information *Système descriptif de l'illustration* Dir. Hélène Verdier réd. Jean Davoigneau et Anne-Claire Viron-Rochet Paris : Ministère de la culture et de la communication, 2007 (Documents & Méthodes, 10, 2e éd.) ISBN 978-2-11-096881-4

# **INTRODUCTION**

Depuis 1964, date de la création de l'Inventaire général, les services régionaux chargés de l'inventaire produisent des photographies, des cartes, des relevés et des dessins utilisés pour illustrer les dossiers d'œuvres inventoriées.

En 1991, avait été rédigé le "*Guide de gestion de phototypes*", servant de mode d'emploi pour la rédaction des notices informatiques qui doivent accompagner chaque document photographique ou graphique.

Par ailleurs, le "*Livret de prescriptions techniques n° 4 portant sur la documentation graphique*" (Gérard Baptiste, février 1989) donnait des consignes pour l'indexation et le légendage des documents cartographiques.

Ces deux livrets de prescriptions ont été fusionnés dans un *Système descriptif de l'illustration* (Documents & Méthodes, hors-série, 1999), rédigé sur le modèle des **Systèmes descriptifs de l'architecture et des objets mobiliers** (Documents & Méthodes n° 5 et 6, publiés en 1999).

Il posait deux principes fondamentaux toujours en vigueur :

- l'unité documentaire choisie est le support c'est-à-dire le phototype pour les documents photographiques et la planche pour le document graphique (relevés, croquis, graphes…) ;
- la reproduction ne concerne que la copie à l'identique d'un document préexistant sur un nouveau support sans intervention ayant entraîné sa modification (retouche, reprise de fonds…) ; par extension, l'original est le document faisant l'objet d'une création d'une "œuvre de l'esprit".

Parallèlement à l'élaboration de ce document, les services de l'inventaire ont rejoint, en 1997, la Médiathèque de l'architecture et du patrimoine, comme services producteurs de données photographiques et graphiques intégrées dans la base nationale Mémoire créée en 1995.

L'objectif principal de cette nouvelle édition du *Système descriptif de l'illustration* est de redonner aux bases régionales Illustration leur statut de bases d'indexation et de gestion de supports. Chaque support est, ainsi, envisagé comme un document à part entière, qu'il constitue ou non une page de dossier d'œuvre ; son indexation unique et générique lui permet d'être recherché et utilisé dans différents produits d'édition, indépendamment du dossier qu'il illustre.

Par ailleurs, si le "*Guide de gestion des phototypes*" et le "*Livret de prescriptions techniques concernant la documentation technique*" avaient été conçus pour gérer et indexer des supports physiques (phototypes argentiques, dessin sur calque…), le *Système descriptif de l'Illustration* de 1999 permettait déjà de prendre en compte des documents dématérialisés. Depuis cette date, les matériels et les logiciels ayant progressé, la production directe de supports numériques que ce soit pour la photographie ou le dessin, s'est généralisée. Aussi, était-il nécessaire, dans la présente version, de mieux caractériser ce type de supports. Le *Système descriptif* doit permettre, de part sa structure, de tenir compte des évolutions technologiques futures. Enfin, en tant que document normatif national, il ne définit que les champs d'indexation devant alimenter la base nationale Mémoire, les champs de gestion régionale étant laissés à l'entière discrétion des services chargés de l'inventaire du patrimoine culturel.

La mise en place d'un groupe de travail associant les équipes régionales, le département Recherche, méthodes, expertise, le département du système d'information de l'architecture et du patrimoine et la mission Inventaire au sein de la sous-direction de l'archéologie, de l'ethnologie, de l'inventaire et du système d'information, a permis de réaliser cette seconde édition du Système descriptif de l'illustration. Cette mise à jour, en se concentrant sur les champs nécessaires à l'alimentation de la base Mémoire et à la mise en place de liens avec les bases de données sur l'architecture et les objets mobiliers (Mérimée et Palissy), constitue une pièce essentielle du dispositif de diffusion des résultats de l'inventaire général du patrimoine culturel prévue dans l'article 95 de la loi 2004-809 du 13 août 2004 sur les libertés et responsabilités locales (voir Annexe 1 de Principes, méthode et conduite de l'inventaire du patrimoine culturel, 2006).

### **Mentions légales pour la diffusion des illustrations**

On entend par diffusion toute forme d'exploitation de l'illustration sous quel que support que ce soit (dossier, bases de données, publications,…) et que celle-ci soit à des fins commerciales ou non.

En vertu de la législation, les droits conférés à l'auteur d'une œuvre sont de deux types : les droits moraux et les droits patrimoniaux. Aussi toute diffusion d'une illustration doit être assortie des mentions suivantes :

- les **droits patrimoniaux** du support (champ COPY) ;
- les **droits moraux** de l'auteur du support (champ AUT) ;
- les **droits moraux** de l'auteur du document original reproduit (champ AUTOR);
- les **droits moraux** de l'auteur de l'œuvre représentée (champ AUTR).

Il s'entend que

- la diffusion n'est possible que lorsque la mention présenté dans le champ DIFF l'autorise ;
- pour les illustrations de dossiers d'oeuvre pour lesquelles le champ AUTR n'aurait pas été renseigné, il convient de récupérer cette information dans la notice d'oeuvre correspondante.

# **SOMMAIRE**

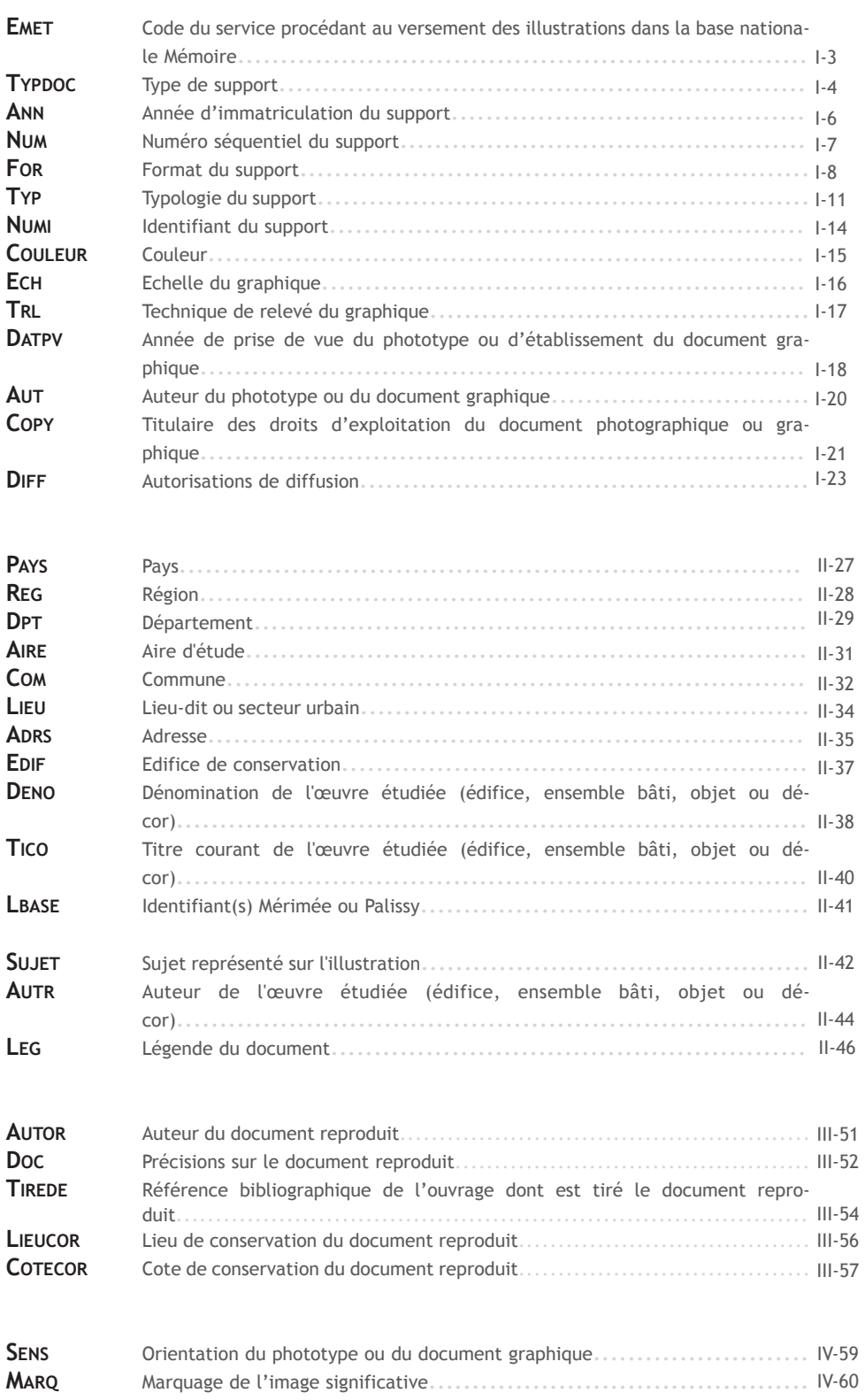

### **Annexes**

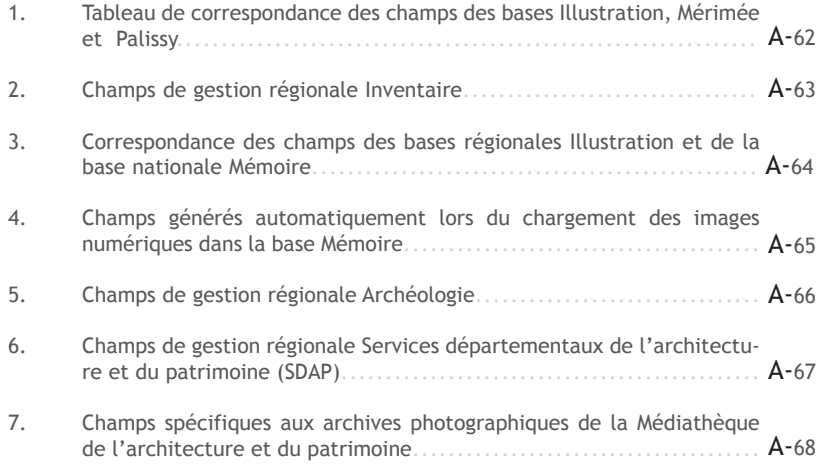

# **CHAPITRE I : RÉFÉRENCEMENT DU SUPPORT**

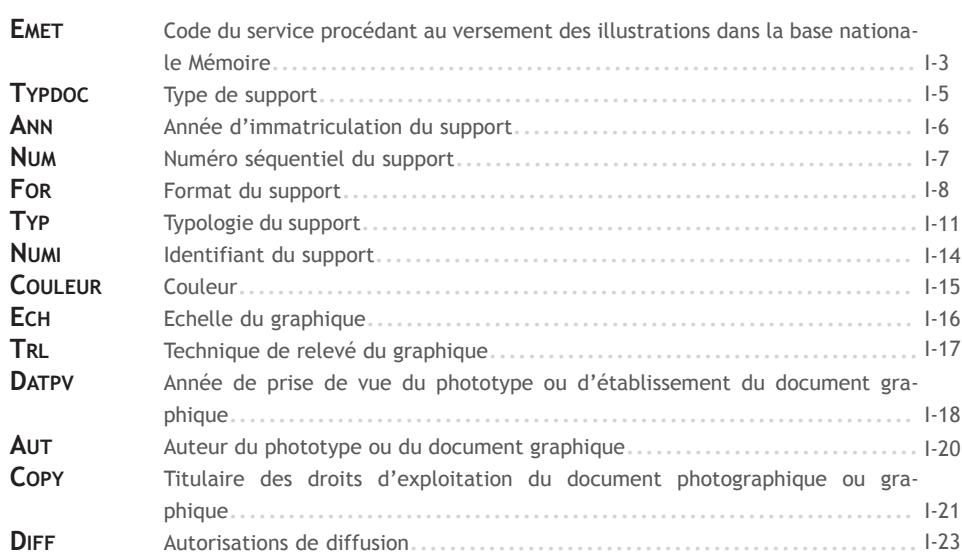

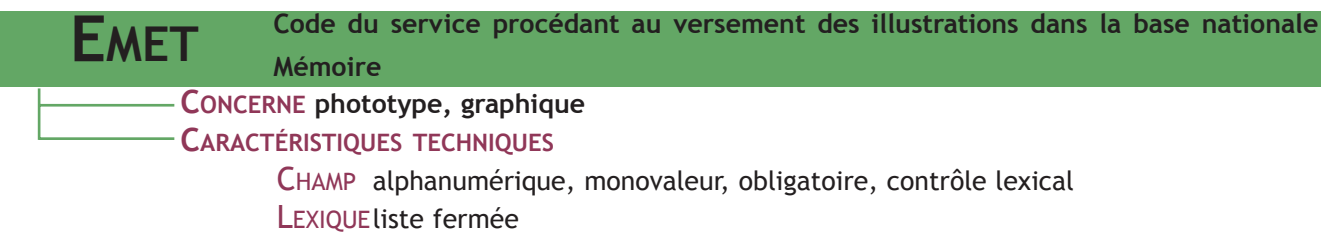

**CONTENU** : code permettant d'identifier le service qui alimente la base nationale Mémoire avec les notices et les images issues des bases régionales Illustration, concernant une opération d'inventaire.

### **FORME ET USAGE**

L'identifiant résulte de la concaténation du code du service**1** (voir Infra) suivi de :

\* R (pour "régional") et code INSEE de la région (sur 2 caractères)

\* ou code INSEE du département (sur 3 caractères)

Un code émetteur pourra être attribué à tout type de collectivité (communauté d'agglomérations, ville, pays, parc naturel régional, établissement public, etc.) qui le souhaite.

Ce code sur 5 caractères utilisera, dans la mesure du possible, les codes INSEE de la région ou du département précédés d'un identifiant alphabétique sur 2 ou 3 caractères.

Dans le cadre de partenariat, le champ Copy comporte les mentions des services détenteurs des droits.

Exemple du service de l'inventaire général en région Alsace **EMET IVR42**

Exemple de la CRMH de Franche-Comté<br>EMET **EMET MHR43**

Exemple du SDAP de la Haute-Saône **EMET AP070**

Exemple du service régional de l'archéologie de Picardie<br>EMET ARR22 **EMET ARR22**

Exemple d'une photographie faite par un photographe du service régional de l'inventaire général du Centre dans le cadre d'un partenariat entre le conseil général du Cher et le ministère de la culture

**EMET IVR24**

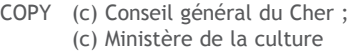

AUT Hermanowicz, Mariusz

1 - Les codes des services émetteurs sont disponibles sur Internet à l'adresse suivante : http://www.culture.gouv.fr/culture/mrt/numerisation/fr/gestion\_ fonds\_images/index.htm. Par ailleurs, les intitulés en clair des codes émetteur sont accessibles via l'application Lexic (champ EMET).

### **LEXIQUE EMET**

Inventaire général = IV Monuments historiques = MH Archéologie = AR Ethnologie = ET

Architecture et patrimoine**3** = AP

+ R + code INSEE de la région (2 caractères) + D + code INSEE du département (2 caractères)**2**

Antiquités et paramonie = Ar<br>Antiquités et objets d'art = OA + code INSEE du département (3 caractères)

### **EXPORT MEMOIRE - LEXIC/OVIDE**

Dans la base Mémoire, le code émetteur de l'organisme est développé pour être plus compréhensible. Dans l'application Lexic/Ovide, le libellé développé est mentionné en tant que spécifique du code.

### **EXEMPLES**

### **Code Illustration Intitulé en clair exporté dans Mémoire**

**IVR42** service de l'inventaire général en région Alsace **IVD49** service départemental de l'inventaire de Maine-et-Loire **MHR54** conservation régionale des Monuments historiques Poitou-Charentes **ARR22** service régional d'archéologie Picardie **AP068** service départemental de l'architecture et du patrimoine du Haut-Rhin **OA033** antiquités et objets d'art de Gironde **68224** ville de Mulhouse **CG067** conseil général du Bas-Rhin **CR042 CG042** conseil régional d'Alsace conseil général de la Loire

2 - Ceci concerne les services départementaux d'inventaire ou d'archéologie.

3 - Ce code concerne les SDAP et divers en DRAC (voir note de la Sous-direction des ressources humaines et des affaires générales du 27 avril 1999 sur "Identifiant ministériel des services producteurs d'image numé-I-4 rique").

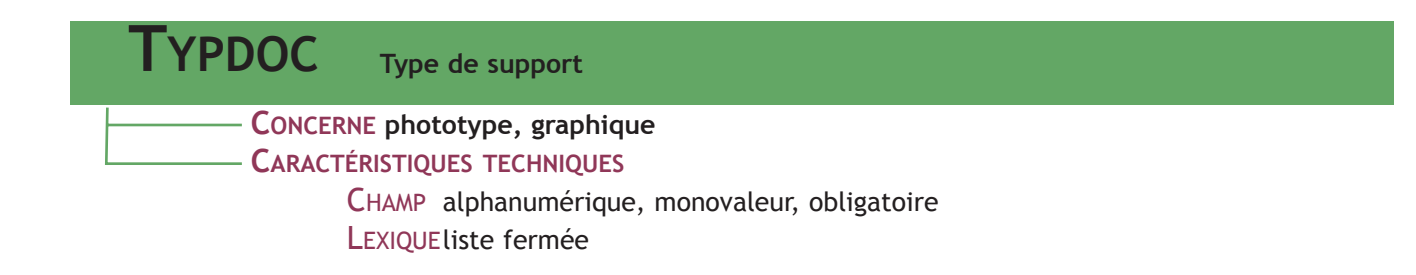

**CONTENU** : énoncé en clair donnant le type de support**4** entré dans la base.

### **FORME ET USAGE**

En fonction du support à enregistrer, indiquer un terme au choix désignant un document photographique ou graphique.

### **LEXIQUE TYPDOC**

- \* phototype argentique
- \* phototype numérique
- \* dessin non numérique**5**
- \* dessin numérique**6**
- \* document acquis par scan**7**
- \* montage**8**

- 4 Les évolutions technologiques pourront donner lieu à l'intégration de nouveaux types de support : l'introduction de nouveaux descripteurs se fera par demande auprès du service en charge de la production des documents normatifs.
- 5 On entend par "dessin non numérique", tout document graphique, y compris cartographique, produit sur un support papier, calque végétal ou non, etc. Dans ce cas, il est recommandé de remplir le champ SUP avec une des valeurs autorisées (cf Annexes, champs de gestion régionale Inventaire).
- 6 On entend par "dessin numérique" tout document graphique, y compris cartographique ou statistique, produit directement dans un format numérique.
- 7 On entend par "document acquis par scan" tout document ayant fait l'objet d'une numérisation avec un scanner et non d'un contretypage. Dans le cas de cartes postales, photographies anciennes, etc., le service devra s'assurer des droits d'utilistion de ces documents dans les dossiers d'inventaire mais également pour un éventuel export vers la base nationale Mémoire.
- 8 On entend par "montage", l'assemblage de différentes images pour la réalisation d'une image fixe de type panoramique ou animée de type restitution 3D. Le terme " montage " peut également servir pour l'assemblage de cartes ou de plans.

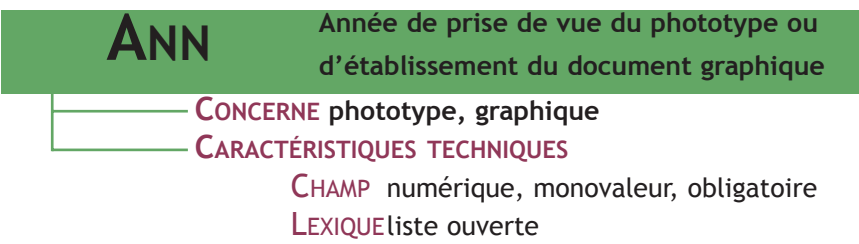

**CONTENU** : année d'immatriculation du support.

### **RELATIONS AVEC LES AUTRES CHAMPS**

L'année d'immatriculation constitue le premier segment du numéro d'identification des phototypes et des graphiques (**NUMI**).

Elle doit correspondre à l'année figurant dans le copyright (champ **COPY**).

Elle peut être différente de l'année de prise de vue ou de l'année d'établissement du graphique, qui doit alors être indiquée dans le champ **DATPV**.

### **FORME ET USAGE**

Indiquer les 4 chiffres de l'année concernée.

**ANN 1994 ANN 2003**

# **EXPORT MEMOIRE**

L'année d'immatriculation dans la base Illustration est exportée dans la base Mémoire dans un format sur 4 caractères : elle doit donc être saisie sous cette forme dans le champ **ANN** mais également dans tous les champs portant le nom du fichier numérique correspondant à l'image produite.

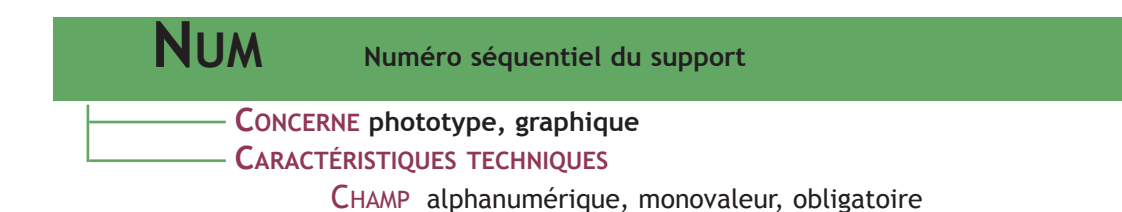

**CONTENU** : numéro séquentiel par année et par département, attribué à chaque phototype et chaque graphique au moment de son entrée dans la base.

### **RELATIONS AVEC LES AUTRES CHAMPS**

Le numéro séquentiel constitue le troisième segment du numéro d'identification des phototypes et des graphiques (**NUMI**).

### **FORME ET USAGE**

Indiquer le numéro sur 5 caractères**9**. Cadrer le numéro à gauche**10** avec des zéros si nécessaire : 00001, 00099, 00203, etc.

La numérotation est remise à zéro chaque année, par département.

**NUM 00024** Le document dont le numéro (NUMI) est 198937000247A \* est le 24e support enregistré en 1989 pour le département de

- l'Indre-et-Loire
- \* c'est un phototype en couleurs

### **EXPORT MEMOIRE**

A compter du 1er janvier 2007, tous les nouveaux documents immatriculés dans la base Illustration doivent porter un numéro séquentiel sur 5 caractères.

9 - Avec l'augmentation de la production d'images numériques dans des services qui, jusqu'alors, pouvaient avoir une production d'images argentiques inférieure à 10 000, il s'est avéré nécessaire d'adopter un NUM sur 5 caractères.

<sup>10 -</sup> La longueur du champ est fixe pour permettre des sorties tabulées de cartex et surtout une vérification plus aisée avec son index.

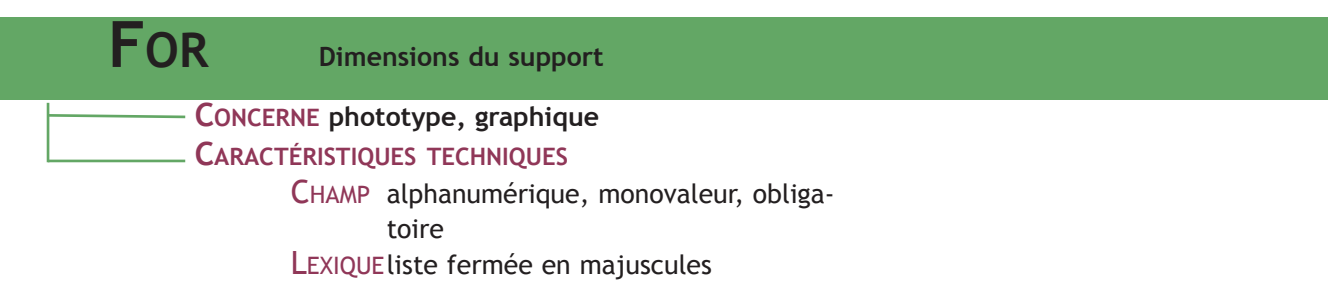

**CONTENU** : code relatif aux dimensions physiques ou numériques du support .

### **RELATIONS AVEC LES AUTRES CHAMPS**

Le format constitue le quatrième segment du numéro d'identification des phototypes et des graphiques (**NUMI**).

**FORME ET USAGE** : code sur 1, 2, 3 ou 4 caractères

#### **FOR P** Le document dont le numéro (NUMI) est 19948000186P

- est le 186e support enregistré en 1994 pour la Somme
- \* il est de format 13 x 18 cm
- \* c'est un phototype noir et blanc

**FOR A2**

Le document dont le numéro (NUMI) est 19985700012A2

- est le 12e support enregistré en 1998 pour la Moselle
- \* il est de format 42 x 59,4 cm
- \* c'est un document graphique noir et blanc

Pour les phototypes ou les graphiques numériques, on utilisera respectivement le code de format NUC1, NUC2, NUC4 ou NUD**11**.

Les cartes postales, documents imprimés, tirages photographiques, etc., que l'on veut voir figurer dans la base Illustration doivent impérativement être contretypés ou scannés. On indique alors :

- \* le code de format du contretype ou du document numérique acquis par scan dans le champ **FOR**,
- \* dans le champ **DOC** le type de document contretypé ou scanné,
- \* éventuellement, dans le champ **AUT**, le nom du photographe suivi de la mention "(reproduction)"
- \* et dans le champ **AUTOR**, le nom de l'auteur de l'original ou, à défaut, "auteur inconnu".

**FOR NUD** TYPDOC dessin numérique

Le document dont le numéro (NUMI) est 20031800714NUDA

- \* est le 714e support enregistré
	- en 2003 pour le Cher
	- \* c'est un dessin numérique en couleurs.

<sup>11 -</sup> Le code NUC désigne une image au format bitmap ; le code NUD désigne un fichier vectoriel.

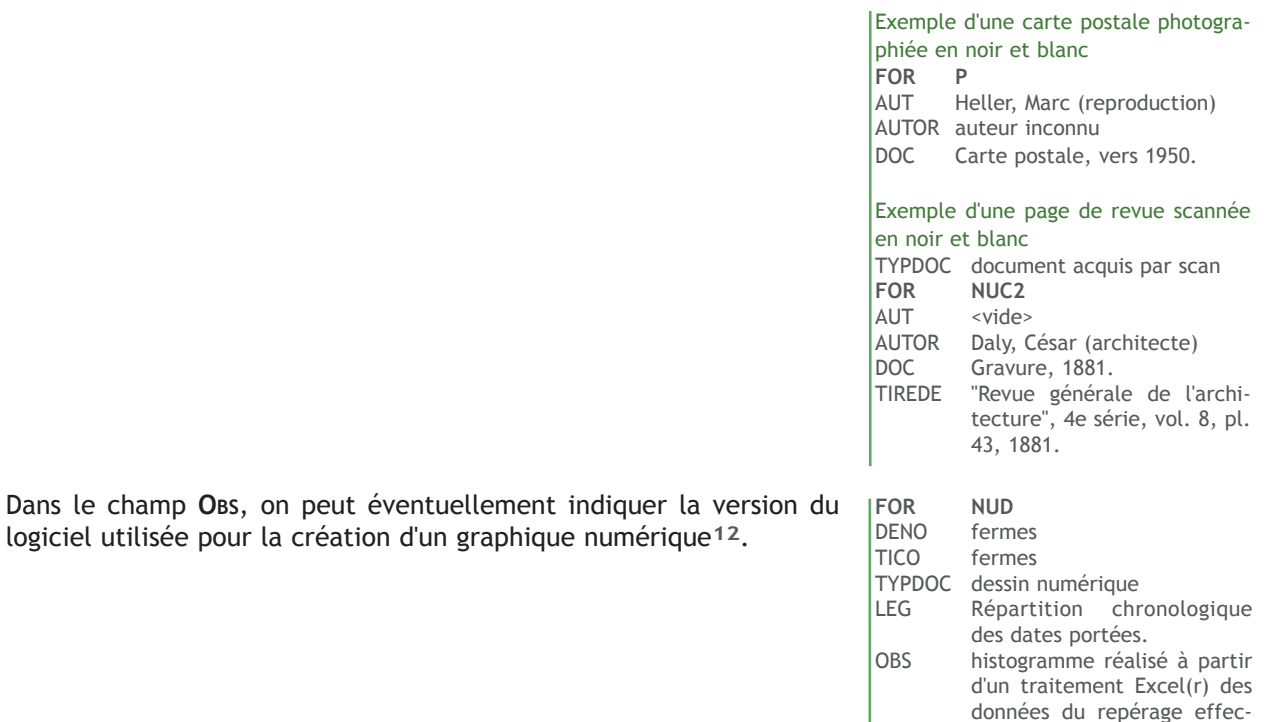

tué en 1999 et intégrant les données du pré-inventaire (édifices disparus avant

enquête de 1999)

# **LEXIQUE FOR**

### **Phototypes**

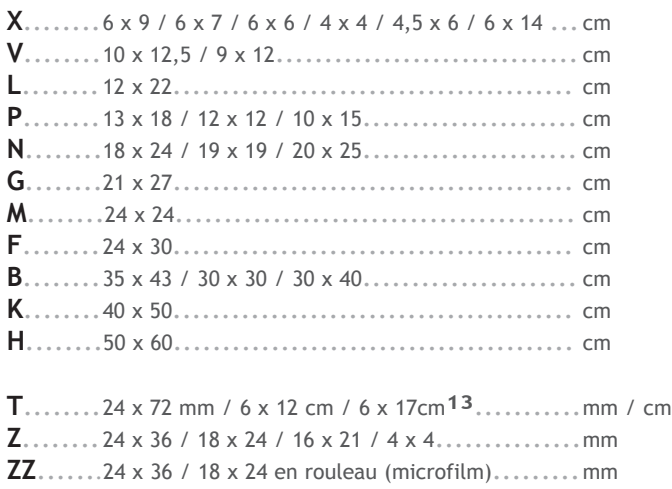

logiciel utilisée pour la création d'un graphique numérique**12**.

### **Documents graphiques**

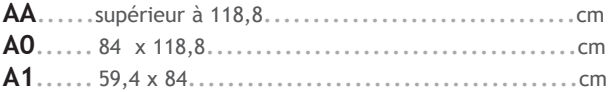

12 - Cela peut également s'appliquer aux documents graphiques conçus à l'aide d'outils statistiques (tableur).

13 - Format de type panoramique : photographie présentée dans un format allongé (à ne pas confondre avec le montage panoramique présent dans TYPDOC et constitué par l'assemblage de plusieurs photographies).

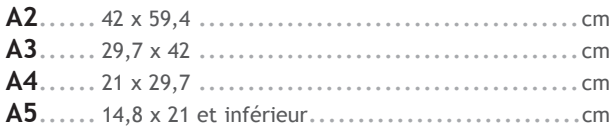

# **Fichiers numériques**

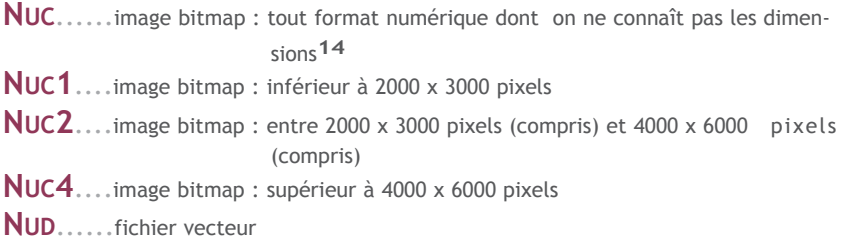

<sup>14 -</sup> Le code NUC est maintenu pour éviter les reprises de l'antériorité (en particulier les modifications sur les fichiers Illustration dont les notices sont en cours de numérisation).

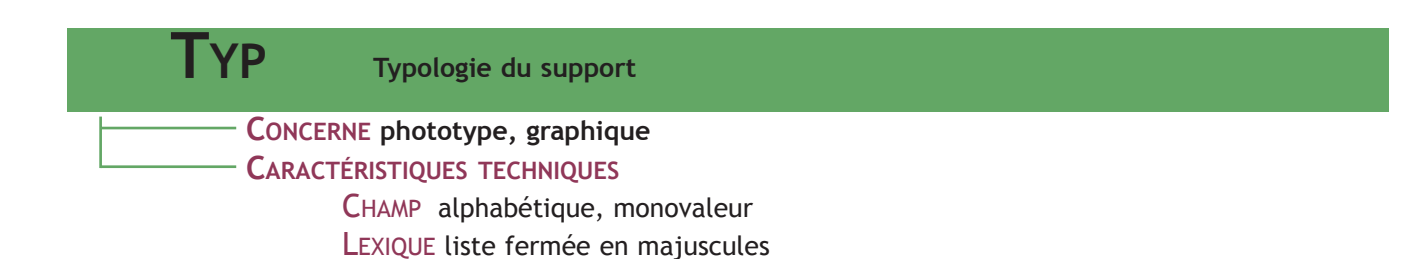

**CONTENU** : type de technique utilisée lors de la prise de vue photographique ou de l'établissement du document graphique.

### **RELATIONS AVEC LES AUTRES CHAMPS**

Le type constitue le cinquième segment du numéro d'immatriculation des phototypes et des documents graphiques (**NUMI**).

**FORME ET USAGE** : code sur 1, 2 ou 3 lettres Il n'est pas affecté de code aux négatifs noir et blanc. Pour un positif demi-teinte couleur **TYP A**

Pour une image numérique couleur inférieure à 2000 x 3000 FOR NUC1 **TYP A** 19970300127NUC1A

Pour un assemblage numérique donnant lieu à une restitution en réalité virtuelle TYPDOC montage NUC4 **TYP AQ** 20045505266NUC4AQ

Pour les phototypes noir et blanc reproduits sur un film positif couleur, indiquer "A" dans le champ TYP mais préciser "NON" dans le champ **COULEUR**.

Pour les documents reproduits (cartes postales, tirages photographiques, etc.), indiquer :

- \* le code de format du phototype ou du fichier numérique obtenu dans le champ **FOR**,
- \* le type de support du phototype ou du fichier numérique obtenu dans le champ **TYP**.

Pour un contretype couleur, il est donc nécessaire d'utiliser deux codes de TYP : A ou E pour la couleur et C pour le contretype. Par ailleurs, on peut indiquer dans le champ **AUT** le nom de l'auteur de la reproduction, suivi de la mention "(reproduction)" **15**. Par contre, c'est dans le champ **AUTOR** qu'est précisé le nom de l'auteur de l'original ou, à défaut, "auteur inconnu".

Enfin, le champ **DOC** permet de compléter la description du document original reproduit.

Pour un contretype couleur **TYP AC**

Pour une duplication couleur reproduisant une plaque de verre FOR P **TYP AC** AUT <vide> DOC Photographie sur plaque de verre 13 x 18 cm, 1903. AUTOR Atget, Eugène (photographe)

<sup>15 -</sup> Le remplissage du champ AUT peut être utiliser pour faciliter les comptages nécessaires à l'établissement du rapport annuel.

Pour un positif couleur au format 24 x 36, reproduisant une carte postale FOR Z

- **TYP A**
- AUT Lefébure, Thierry (reproduction)

AUTOR Chapuis, Raoul (photographe) DOC Carte postale, 1956.

# **LEXIQUE TYP**

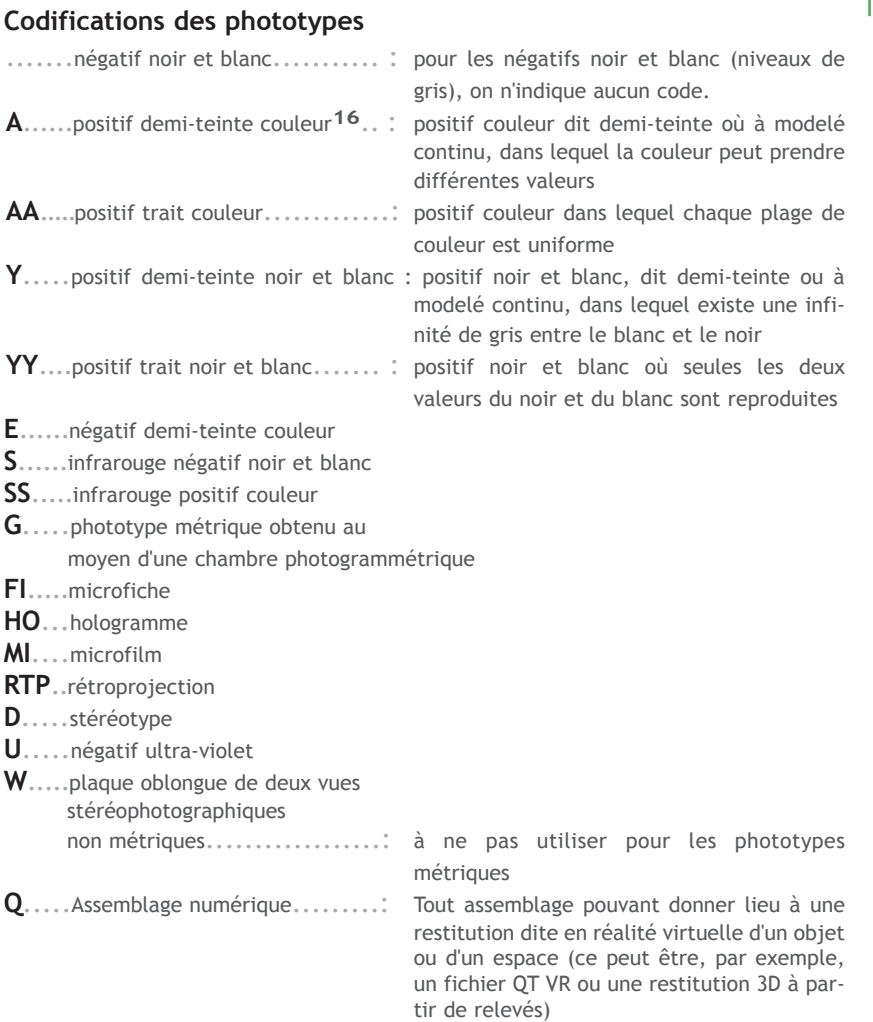

### **Codifications des documents graphiques**

- **YY** Dessin en noir et blanc<br>**Y** Dessin en niveaux de gr
- **Y** Dessin en niveaux de gris
- **A** Dessin en couleurs
- **Q** Assemblage numérique

<sup>16 -</sup> Les anciens codes comportant des apostrophes (A', I', S' et Y' ont été remplacés par les codes suivants : AA, II, SS et YY car ils généraient des parasites lors du chargement par le logiciel Ovide dans la base). Les codes A, AA, Y et YY s'appliquent à des diapositives, c'est-à-dire des épreuves positives transparentes sur verre ou sur film en noir et blanc, ou en couleur, sans distinction de format. Par extension, ces codes seront appliqués aux phototypes numériques.

### **Phototypes obtenus par reproduction**

**C**.........contretype sur support transparent

\* L'original et la reproduction sont tous deux sur support transparent de même polarité. *dupli-négatif = double d'un négatif = copie d'un négatif dupli-positif = double d'un positif = copie d'un positif = duplicata*

**I**......... internégatif noir et blanc ou couleur à partir d'une diapositive noir et blanc ou couleur

\* L'original et la reproduction sont tous deux sur support transparent de polarités inverses (*copie d'un positif sur un négatif*)

**II** ........internégatif noir et blanc ou couleur à partir d'un négatif noir et blanc ou couleur

\* L'original et la reproduction sont tous deux sur support transparent de polarités inverses (*copie d'un négatif sur un positif*)

### **Combinaisons possibles dans le champ TYP**

- **AC**...... contretype positif demi-teinte couleur sur support transparent
- **CY**...... contretype positif demi-teinte noir et blanc sur support transparent
- **AQ**......Assemblage numérique couleur

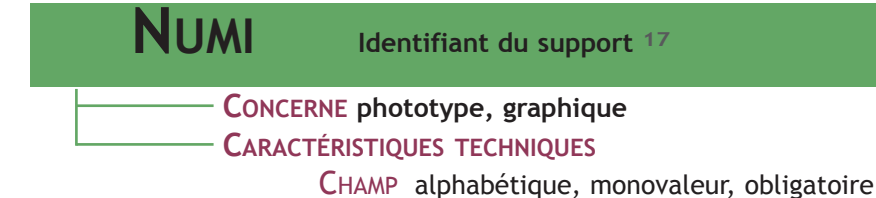

**CONTENU** : numéro complet d'immatriculation du phototype et du graphique, servant de lien avec les autres bases.

### **RELATIONS AVEC LES AUTRES CHAMPS**

Le champ NUMI reprend successivement le contenu des champs **ANN**, **DPT**, **NUM**, **FOR** et T**YP**. Le champ NUMI constitue également le second segment de la référence du support enregistré dans la base Illustration.

### **FORME ET USAGE**

Les différents segments du numéro d'immatriculation doivent être saisis sans espace et en majuscules.

- ANN 2007
- **NUMI 20073300054XA**
	- 54e support enregistré en 2007 pour le département de la Gironde
	- \* c'est un phototype positif couleur de moyen format
- **NUMI 20012701854ZE**
	- 1854e support enregistré en 2001 pour le département de l'Eure
	- c'est un phototype négatif couleur de format 24 x 36 mm
- **NUMI 19993500123NUC2A**
	- 123e support enregistré en 1999 pour le département d'Ille-et-Vilaine
	- \* c'est une image bitmap couleur de format compris entre 2000 x 3000 pixels et 4000 x 6000 pixels
- ANN 1994
- **NUMI 19942500057A4A**
	- \* 57e support enregistré en 1994 pour le département du Doubs .<br>c'est un dessin couleur au for-
	- mat 21 x 29,7 cm
- PAYS Algérie
- DPT 00<br>ANN 200
	- $2004$
- **NUMI 20040000010ZA**

<sup>17 -</sup> Le champ NUMI résulte de la fusion des champs NUMP et NUMD. Il devient l'identifiant unique de tout nouvel enregistrement dans la base Illustration.

# **COULEUR Couleur**

**CONCERNE phototype, graphique CARACTÉRISTIQUES TECHNIQUES**

CHAMP alphabétique, monovaleur, obligatoire

# **CONTENU**

Le contenu de ce champ permet d'indiquer si le phototype ou le document graphique enregistré est un document couleur ou non.

FOR X TYP A **COULEUR OUI**

### **FORME ET USAGE**

\* Si le champ **TYP** contient l'un des codes A, AA, E et SS, informer le champ COULEUR avec la valeur " OUI ".

\* Si le champ **TYP** contient l'un des codes I ou II, indiquer la valeur du champ COULEUR en fonction du cas traité.

\* Si le champ **TYP** contient l'un des codes YY, Y et S, informer le champ COULEUR avec la valeur " NON "

Exemple d'un document graphique numérique en couleur<br>FOR NUD **NUD** TYP A **COULEUR OUI**

Exemple d'un internégatif couleur réalisé à partir d'une diapositive couleur FOR Z TYP I **COULEUR OUI**

Exemple d'un document graphique de format A4 en noir et blanc FOR A4<br>TYP YY TYP **COULEUR NON**

\* Quand le champ **TYP** est vide, la valeur par défaut est " NON "

Exemple d'un phototype de format 24 x 36 cm en noir et blanc FOR Z<br>TYP <v <vide> **COULEUR NON**

Pour les phototypes noir et blanc reproduits sur un film positif couleur, indiquer "A" dans le champ TYP mais préciser "NON" dans le champ **COULEUR**.

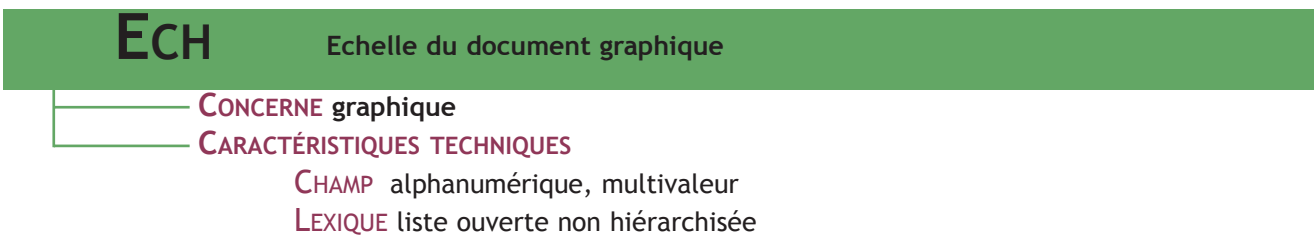

**ECH 1/100**

**ECH 1/86 400** DENO carte

**tion)**

**238)**

**ECH [1/1 000]**

**ECH 1 ligne pour 100 toises (1/86**

**ECH [échelle non déterminée]**

LEG Carte d'après la carte des diocèses de la province de Langue-doc suivant l'ordre de la séance des villes épiscopales de Lan-guedoc dans l'assemblée des Etats généraux de la dite province élaborée sous la direction de MM. Cassini, de Montigny et Perronet en 1781.

**CONTENU** : échelle de la figure.

### **FORME ET USAGE**

Indiquer l'échelle en respectant la norme Afnor Z 44-067**18** .

### **Codes de l'échelle du graphique**

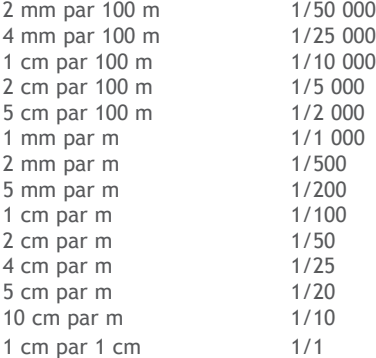

Pour les documents graphiques numériques pour lesquels il est possible de faire varier l'échelle à la sortie, on pourra éventuellement préciser entre parenthèses l'échelle d'utilisation pertinente. NUMI 19933600005NUD **ECH (1/2 000 échelle de restitu-**

En cas de reprise d'un document graphique ancien, on notera l'échelle dans l'unité d'origine avec la graphie exacte : toises**19**, toizes, etc.

Lorsque le document graphique ne porte pas d'indication d'échelle, on s'efforcera de donner une échelle, même approximative entre crochets. Sinon noter " [échelle non déterminée] " dans le champ ECH (norme Afnor Z 44-067).

<sup>18 -</sup> Z44-067 Septembre 1991 Documentation - Catalogage des documents cartographiques - Rédaction de la description bibliographique (voir http://www.boutique.afnor.org).

<sup>19 -</sup> A titre d'exemple, les cartes générales comme la carte de Cassini ou l'atlas de Trudaine, utilisent les unités de mesure des longueurs en usage à Paris. Ces unités de mesure, à la fin du XVIIIe siècle, sont les suivantes : la ligne (=12 points, soit 2,26 mm) ; le pouce (=12 lignes, soit 27 mm) ; le pied-de-roi (=12 pouces, soit 325 mm) ; la toise (=6 pieds-de-roi, soit 1,949 m). Une échelle de 1 ligne pour 100 toises correspond à 1 mm pour 86,238 m, soit 1/86 238. I-16

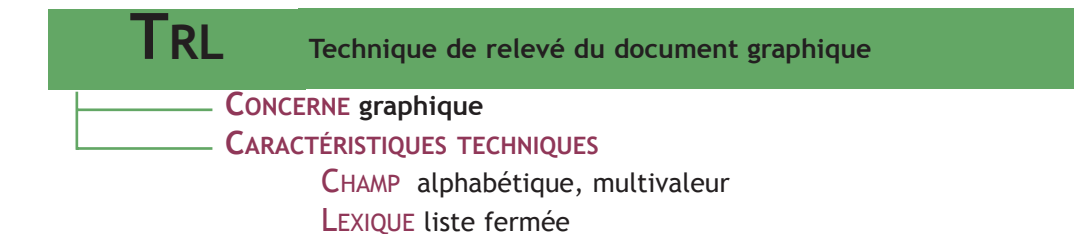

**CONTENU** : technique utilisée par le service pour réaliser le relevé.

### **FORME ET USAGE**

Noter dans le champ l'intitulé approprié.

Pour les documents graphiques issus d'un traitement statistique, le champ TRL est laissé vide.

- COM Bourges
- DENO abbaye
- TICO abbaye Saint-Sulpice
- LEG Vue de la façade. **TRL relevé photogrammétrique**
- 
- COM Chârost
- DENO collégiale
- TICO collégiale Saint-Michel<br>TRL relevé au théodolite ;
	- relevé au théodolite ; rele**vé manuel ; relevé photographique métrique**

### **Lexique TRL**

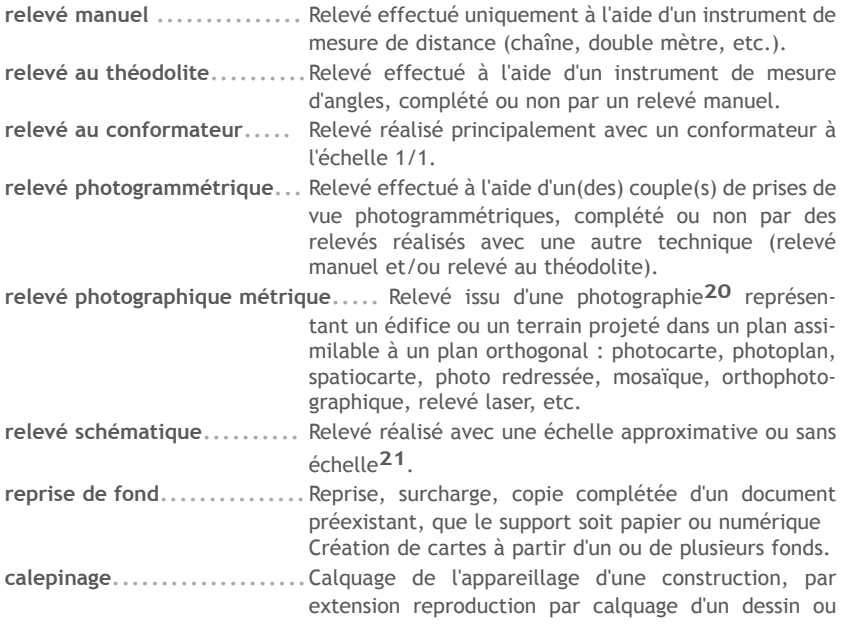

20 - Ceci suppose de faire un renvoi à la photographie dans le champ RENV (cf. Annexes : Champs de gestion régionale)

<sup>21 -</sup> Les minutes non reportées doivent être conservées mais n'ont pas à être enregistrées dans le fichier "Illustration".

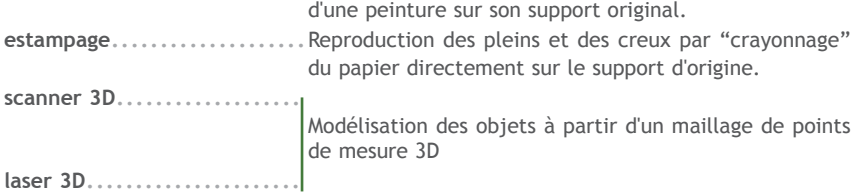

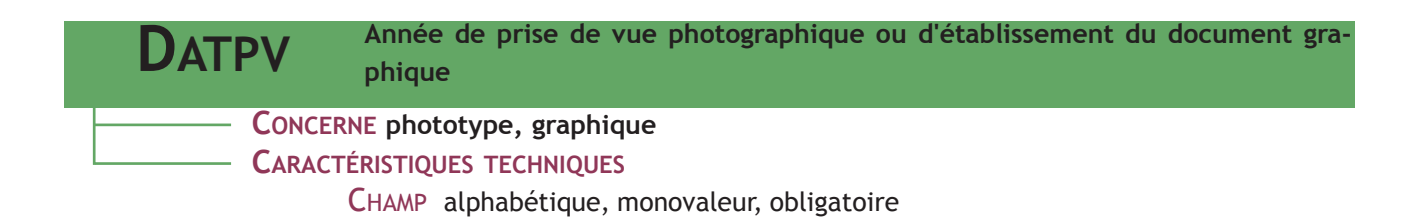

# **CONTENU**

Le remplissage du champ DATPV est obligatoire. Il sert de champ de datation des supports phototypes ou graphiques.

### **FORME ET USAGE**

Indiquer la date sur 4 caractères. Dans la plupart des cas, l'année de prise de vue correspond à l'année d'immatriculation**22**. Ne pas confondre avec la date du document original reproduit (ex. : gravure) qui doit être indiquée dans le champ **DOC**. ANN 2003 **DATPV 2003** ANN 1998 **DATPV 1972** DOC Dessin à la plume, 1856. AUT Fortin, Philippe AUTOR Viollet-le-Duc, Eugène (architecte)

Lorsqu'on ne connaît pas l'année exacte du document, mais que l'on sait qu'elle est différente de celle figurant dans le champ ANN, on peut préciser :

- \* une date restituée ou approximative entre crochets précédée de "ca"
- \* ou "[date non déterminée]" lorsque la date est inconnue

ANN 1998 NUM 19983300015A3<br>DATPV [ca 1989]  $\Gamma$ Ca 1989]

**DATPV [date non déterminée]** COTECOR Fonds Henrard.

### **Export Mémoire**

Lors de l'export des notices Illustration dans la base nationale Mémoire, le contenu du champ **DATPV** sera ajouté au contenu du champ **AUT**.

22 - Le champ DATPV est obligatoire ; néanmoins, le logiciel Lexic/Ovide peut en assurer la génération automatique à partir du contenu du champ ANN, si tant est que le champ DATPV soit vide.

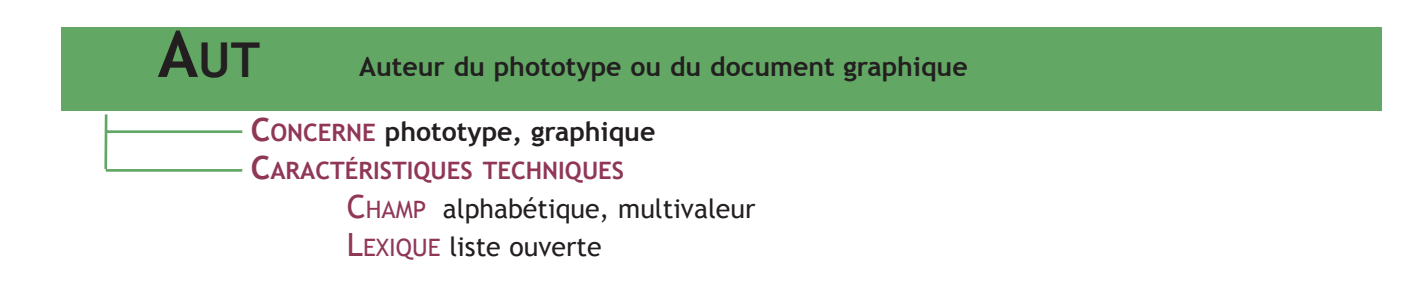

**CONTENU** : nom de l' (ou des) auteur(s) de la prise de vue photographique ou du document graphique.

Ils sont détenteurs des droits moraux**23** en vertu du code de la propriété intellectuelle**24** (article L. 121-1).

### **RELATION AVEC LES AUTRES CHAMPS**

Les droits conférés à l'auteur d'une oeuvre sont de deux types : les droits moraux et les droits patrimoniaux. Ces derniers doivent être précisés dans le champ **COPY**. Les droits moraux sont précisés dans les champs **AUT**, **AUTR** et **AUTOR25**.

### **FORME ET USAGE**

Indiquer le nom et le prénom séparés par une virgule.

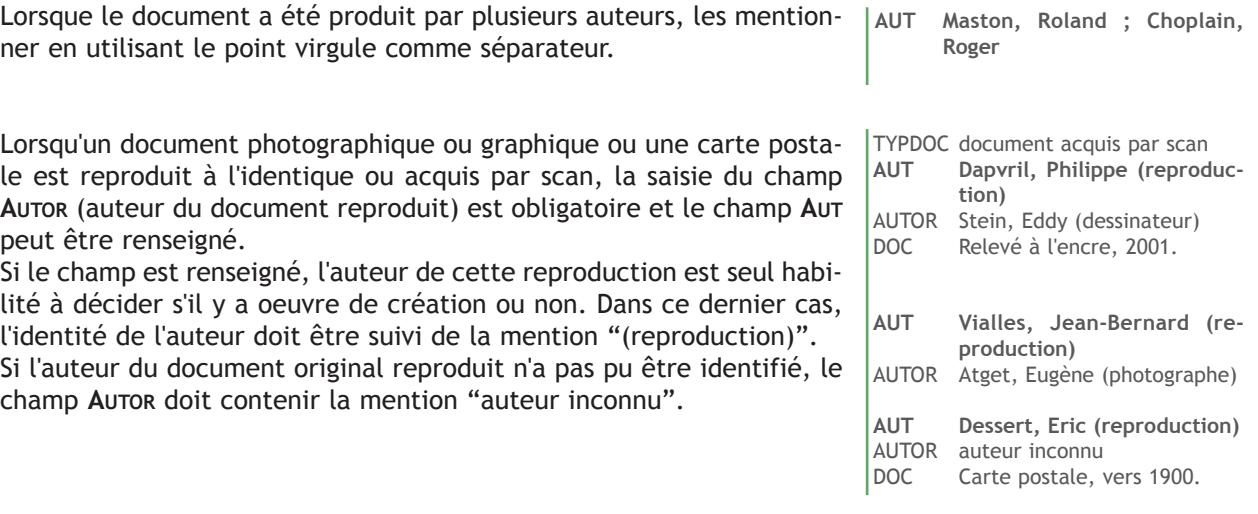

23 Les droits moraux confèrent à l'auteur d'une oeuvre de l'esprit le droit au respect de son nom, de sa qualité et de son oeuvre. Ils ont un caractère inaliénable, perpétuel et imprescriptible. Le droit moral comporte quatre types de prérogatives : droit de divulgation, droit à la paternité, droit au respect, droit de repentir.

24 Code de la propriété intellectuelle : http://www.legifrance.gouv.fr/WAspad/ListeCodes

25 L'identité de l'auteur du document photographique ou graphique doit être précisée dans le champ AUT en vertu du respect du droit moral, tandis que l'identité de l'auteur du document reproduit doit être précisée dans le champ AUTOR et l'identité de l'auteur de l'oeuvre reproduite doit être précisée dans le champ AUTR en vertu du respect du droit à la paternité sur l'oeuvre, prérogative du droit moral.

- **AUT Laurençon, Joëlle**
- COPY (c) Archives départementales des Vosges

**AUT Fortin, Philippe**

A**UT Guérid-Talaga, Myriam**

# **CONCERNE phototype, graphique CARACTÉRISTIQUES TECHNIQUES** CHAMP alphanumérique, multivaleur, obligatoire LEXIQUE liste ouverte **COPY Titulaire des droits d'exploitation du phototype ou du document graphique**

**CONTENU** : mention de la personne ou de l'organisme qui possède et/ou gère les droits d'exploitation du document photographique ou graphique.

Ils sont détenteurs des droits patrimoniaux**26** en vertu du code de la propriété intellectuelle**27**.

### **RELATION AVEC LES AUTRES CHAMPS**

Les droits conférés à l'auteur d'une oeuvre sont de deux types : les droits moraux et les droits patrimoniaux. Les droits moraux sont précisés dans les champs **AUT** et **AUTOR28**. Les droits patrimoniaux sont précisés dans le champ **COPY**.

### **FORME ET USAGE**

Pour les phototypes et les documents graphiques réalisés de façon directe par les photographes ou les dessinateurs de services des collectivités territoriales, indiquer successivement :

- \* c) pour copyright**29**,
- \* le nom de la personne ou de l'organisme**30** qui possède et gère les droits d'exploitation
- \* lorsque la personne ou l'organisme ne gère pas les droits d'exploitation, le nom de la société de gestion collective des droits d'auteur (ou son acronyme)

Pour les phototypes ou les documents graphiques réalisés de façon directe par des photographes ou dessinateurs extérieurs aux collectivités territoriales, le champ **COPY** doit obligatoirement contenir l'identité de la personne physique ou morale qui détient les droits d'exploitation du document original.

Pour les phototypes réalisés de façon directe dans des institutions

26 - Les droits patrimoniaux : il s'agit du droit d'exploiter une oeuvre qui comprend le droit de représentation (consistant dans la communication de l'oeuvre au public) et le droit de reproduction (consistant dans la fixation matérielle de l'oeuvre par tous les procédés qui permettent de la communiquer au public de façon indirecte).

27 - Code de la propriété intellectuelle : http://www.legifrance.gouv.fr/WAspad/ListeCodes

28 - L'identité de l'auteur du document photographique ou graphique doit être précisée dans le champ AUT en vertu du respect du droit moral, tandis que l'identité de l'auteur du document reproduit doit être précisée dans le champ AUTOR et l'identité de l'auteur de l'oeuvre reproduite doit être précisée dans le champ AUTR en vertu du respect du droit à la paternité sur l'oeuvre, prérogative du droit moral.

- 29 Par convention, on utilise le code "(c)" pour spécifier qu'il s'agit des droits patrimoniaux de l'oeuvre.
- 30 Organisme doté de la personnalité juridique.

**COPY (c) Ministère de la culture ; (c) Conseil général de la Moselle** DOC Dessin aquarellé, vers 1876.

LIEUCOR Archives départementales de la Moselle

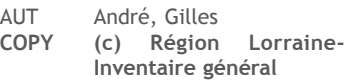

dépositaires d'archives publiques, le champ **COPY** sera renseigné avec le nom de la personne ou de l'organisme qui possède et gère les droits d'exploitation de l'image, et le champ **LIEUCOR** devra contenir la mention de l'institution détentrice du document source reproduit.

En ce qui concerne les cartes postales et les extraits de pages publiées, le détenteur des droits d'auteur est en principe l'éditeur, celui-ci les ayant acquis auprès du photographe lors de l'achat du fonds.

Lorsqu'une photographie ou un document graphique provenant d'un autre service producteur que l'inventaire, et déjà mise en ligne dans la base Mémoire, est utilisée dans un dossier d'inventaire, elle ne doit pas faire l'objet d'une nouvelle indexation (et de ré-immatriculation) dans la base Illustration du service, mais doit être utilisée en respectant les mentions légales précisées dans la notice Mémoire qui l'accompagne.

Pour les phototypes et les documents graphiques réalisés de façon directe par les photographes ou les dessinateurs de services sous tutelle du ministère de la culture, indiquer successivement :

- \* (c) **31** pour copyright,
- \* "Ministère de la culture"
- \* le nom de la société de gestion collective des droits d'exploitation (ou son acronyme)**32**

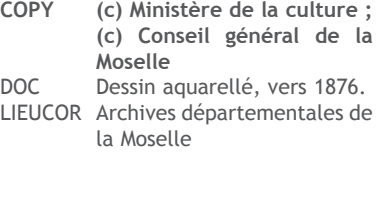

AUT Dreyer, Francis

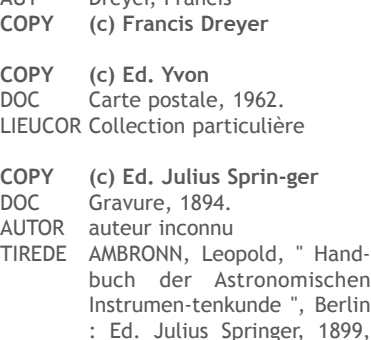

fig. 922 p. 975.

Exemple d'une photographie d'Eugène Lefèvre-Pontalis représentant le croisillon sud de la cathédrale de Noyon, numérisée et mise en ligne par le service des Archives photographiques de la Médiathèque de l'architecture et du patrimoine

**COPY Société Française d'Archéologie et Archives Photographiques (Médiathèque de l'Architecture et du Patrimoine) (c) CMN**

AUT Fortin, Philippe **COPY (c) Ministère de la culture, ADAGP**

<sup>31 -</sup> Ne pas indiquer (c) mais (c) pour éviter les problèmes de "parasites" dans la base nationale Mémoire sous Mistral.

<sup>32 -</sup> Deux sociétés des auteurs des arts graphiques existent : la SAIF (Société des Auteurs des arts visuels et d'Image Fixe) et l'ADAGP (société des Auteurs Dans les Arts Graphiques et Plastiques). L'inventaire général avait passé une convention avec l'ADAGP dont l'acronyme figurait donc dans le champ COPY. Dorénavant, pour les services de l'inventaire général des collectivités territoriales, il conviendra d'ajouter dans le champ COPY, si nécessaire, l'acronyme de la société retenue.

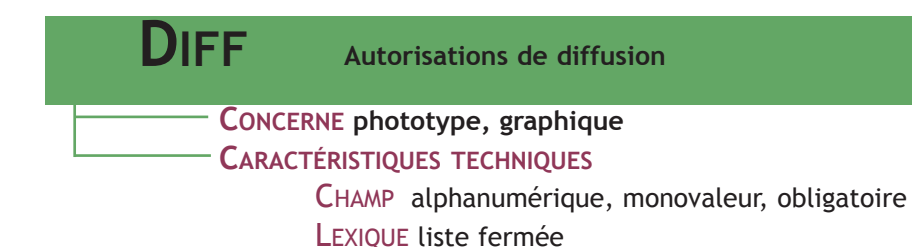

**CONTENU** : combinaison de deux termes destinés à préciser aux personnels et services responsables de la diffusion de la documentation, les modalités de communication et de reproduction du document.

Par communication, on entend la divulgation auprès du public du document. Les restrictions de communication sont liées à la confidentialité de l'information portée par le document (collection particulière, intérieur de demeures privées) ou à la législation en vigueur. Par reproduction, on entend les modalités d'utilisation du document.

### **FORME ET USAGE**

Les services ayant passé commande de la couverture photographique et graphique de l'opération d'inventaire doivent s'assurer qu'ils détiennent les droits - ou les autorisations d'usage selon les cas - sur les images destinées à être diffusées sur le serveur du ministère de la Culture : droit de propriété intellectuelle (droit du photographe ou du dessinateur), droit à la paternité de l'oeuvre photographiée, droit à l'image (droit de la personne photographiée, droit du propriétaire sur l'image de son bien).

En vertu de l'article 95 de la loi de décentralisation**33**, la diffusion des images par l'Etat ne donnera pas lieu à rémunération de leur auteur lorsque cette diffusion sera effectuée à titre gratuit. Différentes mentions peuvent figurer dans les notices Illustration en fonction des restrictions de communication et de reproduction préci-

sées par le détenteur des droits (voir lexique **DIFF**).

### **EXPORT MEMOIRE**

Peuvent être intégrées sur le serveur d'images du Ministère (Internet) les images dont le champ DIFF contient :

la mention "communication libre, reproduction soumise à autorisation" (contrôle au versement) qui après chargement dans Mémoire devient "reproduction soumise à l'autorisation du titulaire des droits d'exploitation" afin d'éviter toute ambiguité ;

<sup>33 -</sup> Article 95 de la loi n° 2004-809 du 13 août 2004 relative aux libertés et responsabilités locales et relatif au contrôle scientifique et technique de l'Etat en matière d'inventaire général du patrimoine culturel et au Conseil national de l'inventaire général du patrimoine culturel (cf http://www.dgcl.interieur.gouv.fr/reformes/accueil\_reformes.html)

- \* la mention "communication libre, reproduction interdite" (contrôle au versement) qui, après chargement dans Mémoire, devient "reproduction interdite" ;
- \* la mention "tous droits réservés"**34** (contrôle au versement) qui, après chargement dans Mémoire, garde le même intitulé.

# **LEXIQUE DIFF**

### **Liste des couples de descripteurs permettant un export dans la base nationale Mémoire**

\* communication libre, reproduction soumise à autorisation

- *Chargement dans Mémoire avec la mention "reproduction soumise à l'autorisation du titulaire des droits d'exploitation"*
- \* communication libre, reproduction interdite
- *Chargement dans Mémoire avec la mention "reproduction interdite"* \* tous droits réservés
	- *Chargement dans Mémoire avec la mention "tous droits réservés"*

### **Liste des couples de descripteurs ne permettant pas un export dans la base nationale Mémoire35**

\* communication soumise à autorisation, reproduction soumise à autorisation *Pas d'export possible vers Mémoire*

- \* communication soumise à autorisation, reproduction interdite *Pas d'export possible vers Mémoire*
- \* communication interdite, reproduction interdite

*Pas d'export possible vers Mémoire*

<sup>34 -</sup> Cette mention ne doit être utilisée que pour des documents photographiques ou graphiques pour lesquels les titulaires des droits de la propriété intellectuelle et autre droits moraux n'ont pu être identifiés. En cas d'identification de l'auteur, le service s'engage à retirer la photographie ou à payer un droit forfaitaire à l'auteur.

<sup>35 -</sup> Les illustrations dont le champ DIFF est renseigné avec l'un des trois couples de descripteurs ne permettant pas d'export vers la base de données nationale Mémoire, ne doivent pas non plus faire l'objet d'une mise en ligne via les pages de dossiers documentaires (numérisation des dossiers verts).

# **CHAPITRE II : RÉFÉRENCEMENT DU SUJET REPRÉSENTÉ**

### **Référencement du dossier de l'œuvre étudiée**

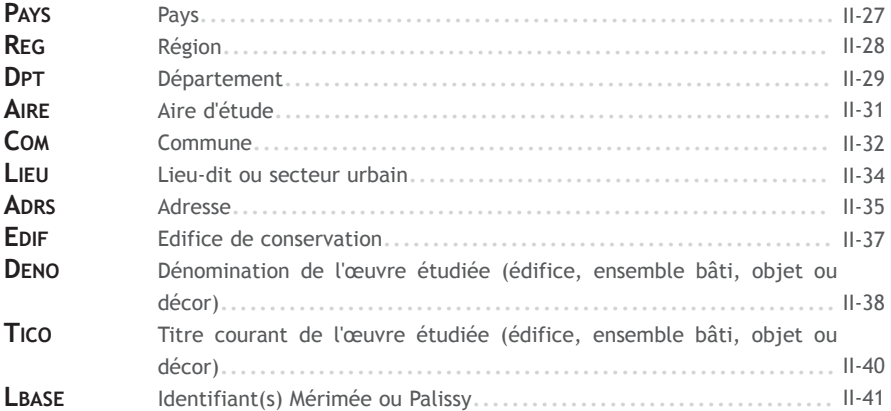

### **Référencement du sujet représenté**

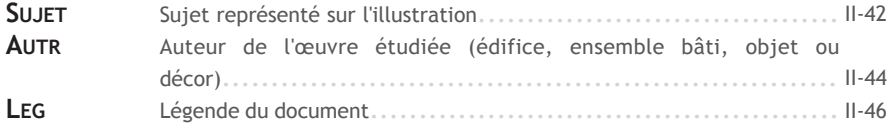

Dans la plupart des cas, le référencement du sujet représenté équivaut à la dénomination de l'oeuvre étudiée dans le dossier. Dans d'autres cas, comme celui des dossiers de présentation, de synthèse ou d'ensemble, le champ SUJET permet d'affiner l'indexation de l'illustration en introduisant des termes du thésaurus pertinents pour décrire l'image.

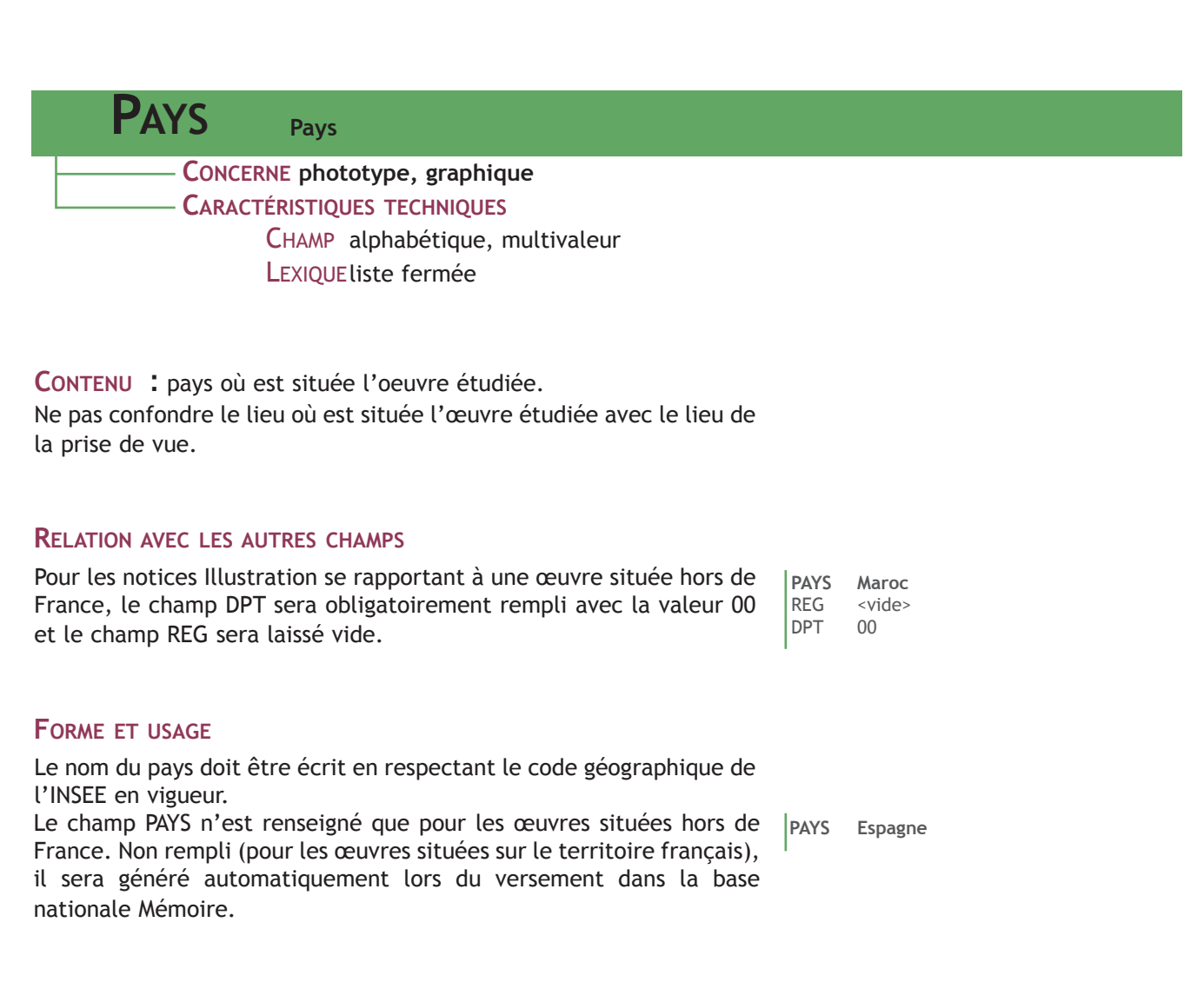

Dans le cas de cartes frontalières, le champ PAYS doit contenir les noms des différents pays, y compris la France, et le champ DPT la valeur 00.

#### **PAYS** Italie ; France  $\frac{2}{100}$  $lnpT$ DENO <vide> TICO <vide> SUJET carte LEG Vue d'ensemble de la carte historique du Grand-Escarton briançonnais au 18e siècle. LBASE IA05000023 (référence du dossier "présentation de l'opération")

# **CONCERNE phototype, graphique CARACTÉRISTIQUES TECHNIQUES** CHAMP alphabétique, multivaleur, contrôle lexical, obligatoire**36** LEXIQUEliste fermée **REG Région**

**CONTENU** : région où est située l'oeuvre étudiée.

Ne pas confondre le lieu où est située l'œuvre étudiée avec le lieu de la prise de vue.

# **FORME ET USAGE**

Le nom de la région doit être écrit en respectant le code géographique de l'INSEE en vigueur.

Le champ REG étant multivaleur, il est possible d'indiquer plusieurs noms de région séparées par un point-virgule (c'est le cas des cartes interrégionales par exemple).

Le champ REG peut être généré grâce au logiciel Ovide, lors du chargement des notices dans la base Mémoire (voir Annexes), à partir du contenu du champ DPT.

Toutefois, pour les notices se rapportant à des œuvres situées sur le territoire français et dont le champ DPT est rempli avec la valeur 00 (cas des cartes interrégionales par exemple), le champ REG ne pourra pas être généré automatiquement.

**REG Pays de la Loire**

**REG Nord-Pas-de-Calais**

Exemple d'une carte interrégionale

- **REG Ile-de-France ; Haute-Nor-mandie**
- DPT 00

COM <vide>

DENO voie ferrée

TICO voie ferrée Paris-Rouen-Le Havre

<sup>36 -</sup> Ce champ obligatoire pour les notices Illustration se rapportant à des dossiers d'œuvres localisées sur le territoire français. Pour les notices qui concernent des documents se rapportant à la France entière ou à des pays étrangers, le champ REG ne sera pas rempli.

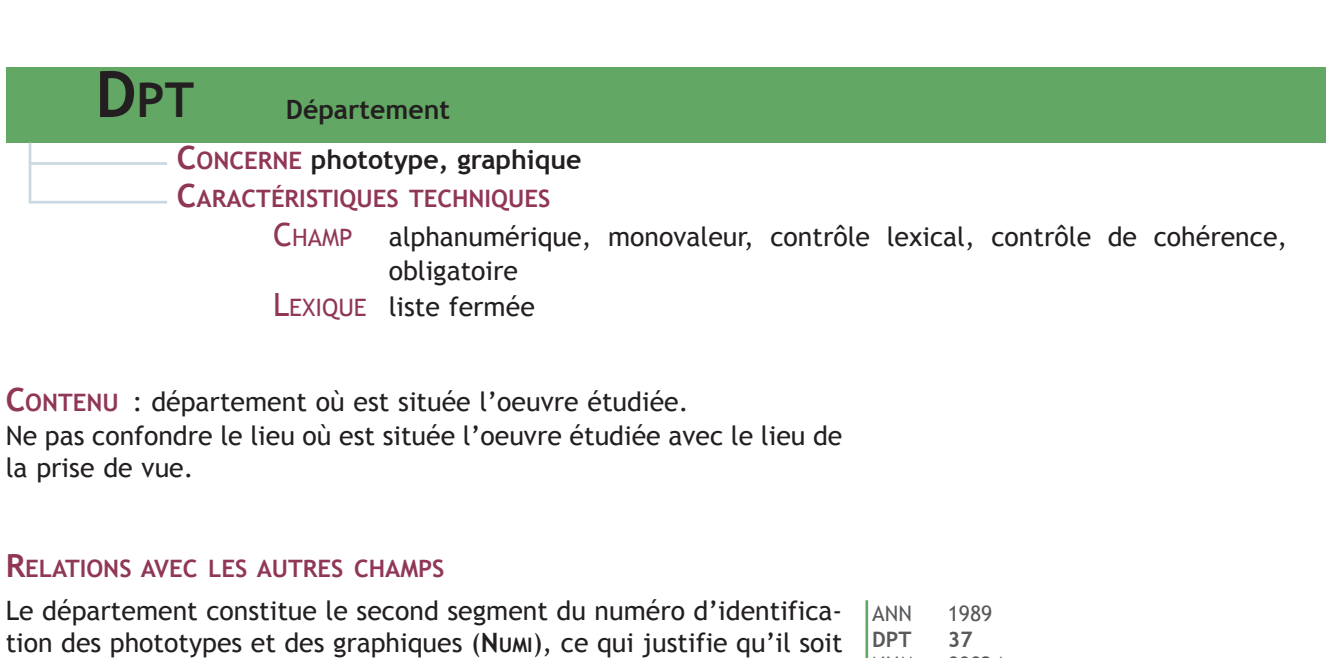

**FORME ET USAGE**

Le numéro de département comprend toujours 2 chiffres pour la métropole, un chiffre et une lettre pour les départements corses et 3 chiffres pour les départements d'outre-mer.

monovaleur et ce qui le différencie du traitement du champ DPT dans

Pour des documents qu'il n'est pas possible de localiser au département (ex : cartes régionales, interrégionales ou inter-départementales) ou dont la localisation départementale est incertaine ou multiple, indiquer "00" dans le champ DPT et préciser si possible :

\* dans **COM**

- les communes concernées lorsqu'elles sont multiples**37**
- ou laisser le champ vide si l'œuvre étudiée couvre un ensemble de communes sur un ou plusieurs départements ou sur une ou plusieurs régions
- \* dans **AIRE** : l'aire d'étude concernée

les bases d'œuvres Mérimée et Palissy.

- \* dans **REG** : la ou les région(s) concernée(s)
- \* dans **PAYS** : le pays étranger concerné

Le contenu du champ DPT dont la valeur est 00, sera supprimé lors du chargement des notices Illustrations dans la base nationale Mémoire.

# **DPT 70** (pour la Haute-Saône) **DPT 2A** (pour la Corse du Sud)

**DPT 971** (pour la Guadeloupe)

#### Exemple d'une carte inter-régionale

REG Ile-de-France ; Haute-Normandie **DPT 00**

COM <vide>

**NUM 00024** FOR Z TYP A

NUMI 19893700024ZA

- DENO voie ferrée
- TICO voie ferrée Paris-Rouen-Le Havre

Exemple d'une photographie ou d'un graphique représentant un pont reliant deux communes situées dans deux départements

- REG le-de-France
- **DPT 00**
- Paris ; Suresnes
- DENO pont<br>TICO pont
- pont de Suresnes

Exemple d'une photographie de l'observatoire d'Alger PAYS Algérie

- **DPT 00**
- COM Alger
- NUM 2004000010ZA

37 - Si le nombre de communes est trop important, il est souhaitable de laisser le champ COM vide (voir champ COM).

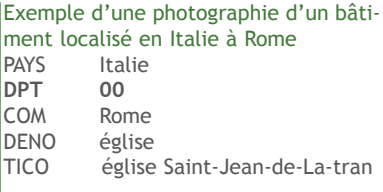

Dans le cas d'une reproduction de document utile au dossier documentaire d'une œuvre représentée (et non dans le cas d'une œuvre d'art étudiée en tant que telle), le phototype est adressé au numéro du département dans lequel se situe l'oeuvre étudiée. Le lieu de conservation du document doit être mentionné dans le champ **LIEUCOR**, éventuellement complété par **COTECOR**.

- REG Lorraine<br>DPT 57 DPT<br>COM
- COM Bitche<br>DENO citadel
- DENO citadelle<br>TICO citadelle
- TICO citadelle de Bitche<br>LEG Plan d'ensemble. Plan d'ensemble.
- DOC Dessin aquarellé, 120 x 130 cm, 1834.
- LIEUCOR Ministère de la Défense, Service historique de la Défense, Vincennes
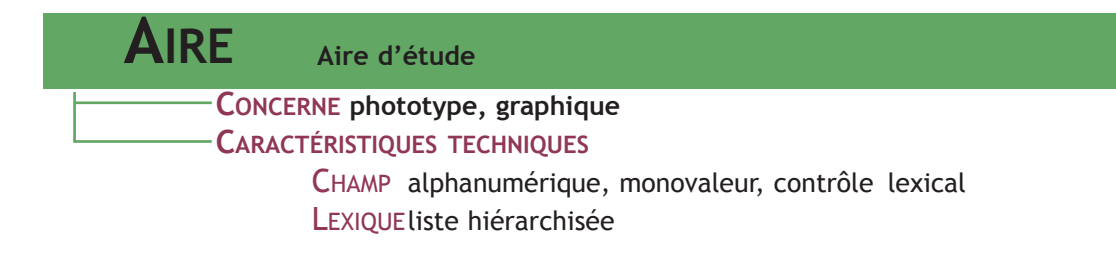

# **CONTENU**

Pour les documents photographiques ou graphiques illustrant les dossiers d'une opération d'inventaire, il convient de reprendre le contenu du champ AIRE tel que défini dans le dossier de présentation de l'opération**38**.

Pour les illustrations se rapportant à des dossiers ponctuels ou à la documentation préliminaire, le champ **AIRE** n'est pas renseigné.

REG Provence-Alpes-Côte d'Azur **AIRE Briançon (canton de)**

REG Franche-Comté **AIRE Jur**a DENO fromagerie

### **FORME ET USAGE**

Reprendre le contenu du champ **AIRE** tel que défini dans les notices des bases d'œuvre.

38 - Quand une opération de repérage du patrimoine industriel (aire d'étude départementale) est réintégrée dans l'inventaire topographique, l'aire d'étude est modifiée et devient celle de l'inventaire topographique.

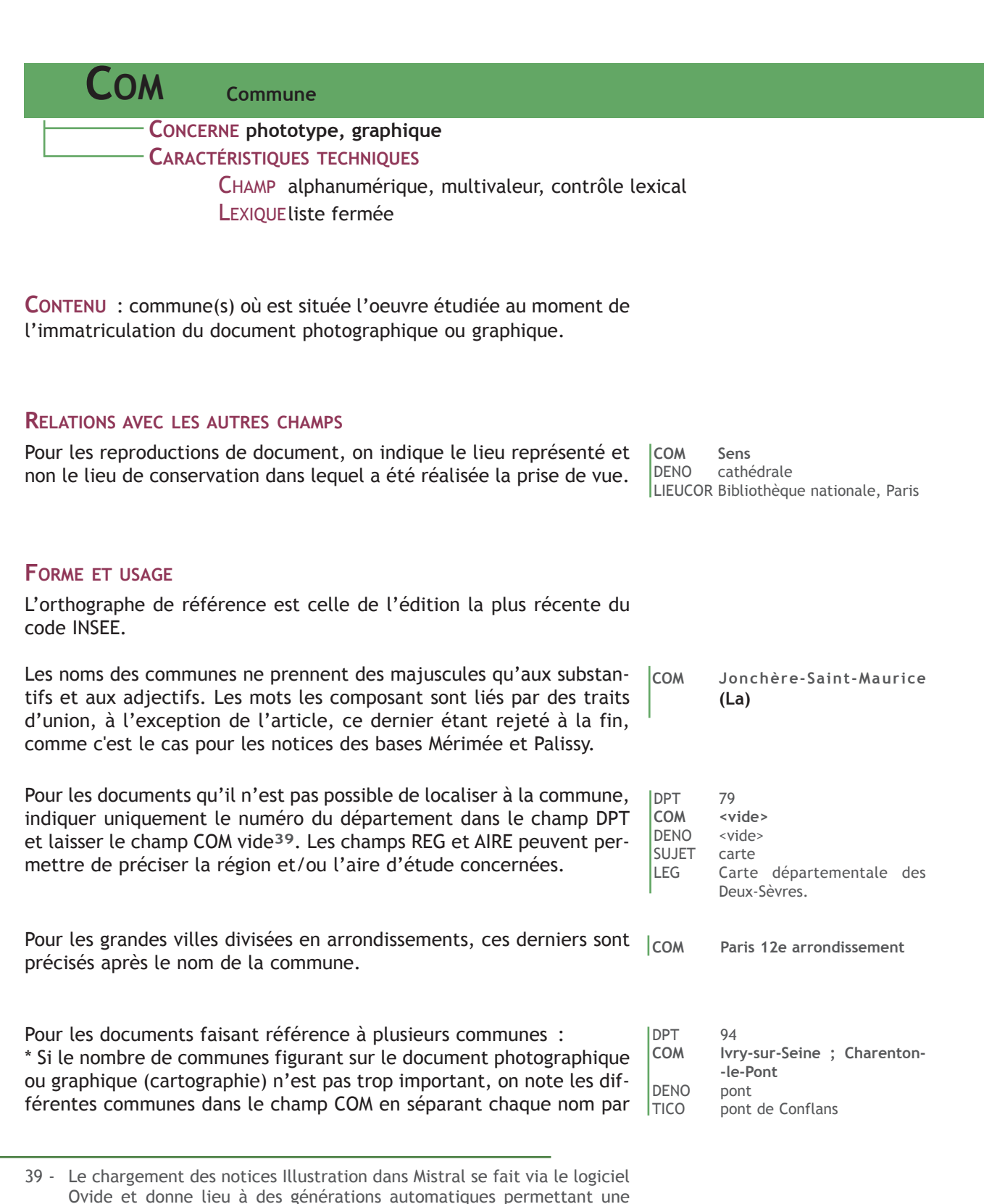

Ovide et donne lieu à des générations automatiques permettant une meilleure consultation de la base Mémoire. Or la génération du code INSEE dans les notices se fait grâce aux lexiques des champs DPT et COM. Un contenu erroné du champ COM (comme par exemple COM=[nom de département]) perturbe la génération du contenu du champ INSEE. De ce fait, il n'est plus possible d'inscrire dans le champ COM de la base Illustration, un contenu autre que celui figurant dans le lexique des communes également utilisé pour les bases Mérimée et Palissy. II-32

un point-virgule.

\* Si ce nombre est trop important, il est souhaitable de laisser le champ COM vide, mais de remplir les champs **REG**, **DPT** et éventuellement **AIRE**.

#### Consignes particulières de rédaction

La localisation peut être complète ou incomplète selon les objets concernés**40**.

*a) La localisation est complète (***REG**, **DPT**, **COM**, **EDIF***)*

- pour les objets appartenant au domaine public,
- pour les objets contenus dans les édifices religieux des régions où ils relèvent d'un statut particulier (Alsace et Moselle),
- \* pour le décor immeuble porté par un édifice privé, à condition que le propriétaire ait donné son accord,
- pour les machines énergétiques et les machines liées à la production industrielle, à condition que le propriétaire ait donné son accord.

Dans ces cas seulement, les œuvres sont localisées normalement et, en particulier, le champ **EDIF** doit être rempli.

### *b) La localisation est incomplète***41** *(***REG***,* **DPT***)*

pour les objets de propriété privée qui ne sont, en règle générale, localisés qu'à l'aire d'étude ou au département.

Ces informations sur la localisation précise, qui ne figurent pas dans la base Mémoire, doivent néanmoins être conservées dans le service (les champs de gestion régionale peuvent être utilisés à cet effet).

En conséquence, seuls les champs **REG** et **DPT** sont remplis de façon complète. Le champ **AIRE** est rempli, sauf pour les objets de qualité exceptionnelle, privés ou publics, qui ne sont localisés qu'au niveau de la région et du département.

Pour le patrimoine maritime et fluvial, indiquer le port de stationnement habituel.

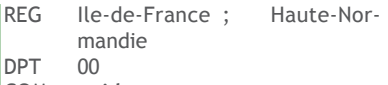

**COM <vide>**

DENO voie ferrée

TICO voie ferrée Paris-Rouen-Le Havre

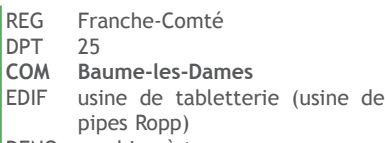

- DENO machine à tourner
- TICO 5 machines à tourner (tours revolver)
- REG Provence-Alpes-Côte d'Azur
- DPT 05
- AIRE Briançon (canton de)
- COM <vide><br>DENO armoire
- armoire
- TICO armoire suspendue

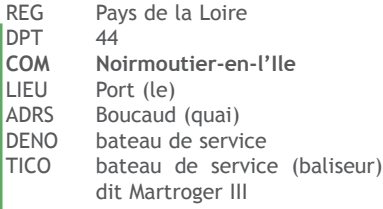

- 40 "Les objets mobiliers privés non protégés appartenant à des personnes privées sont localisés à différents échelons (commune, canton, département, voire région) en fonction de l'importance et du contenu de la collection. A l'exception de certains décors portés ou immeubles par destination, aucune indication d'adesse n'est donnée pour des raisons liées à la vie privée et à la sécurité des œuvres. Les machines des usines ou des entreprises étudiées sont localisées avec l'accord des propriétaires", Circulaire sur la communication des données, M. Clément, 2006, paragraphe 6.
- 41 Une cohérence d'ensemble doit exister entre ce qui est fait dans Illustration/Mémoire et Palissy afin d'éviter une localisation complète dans une base et incomplète dans l'autre.

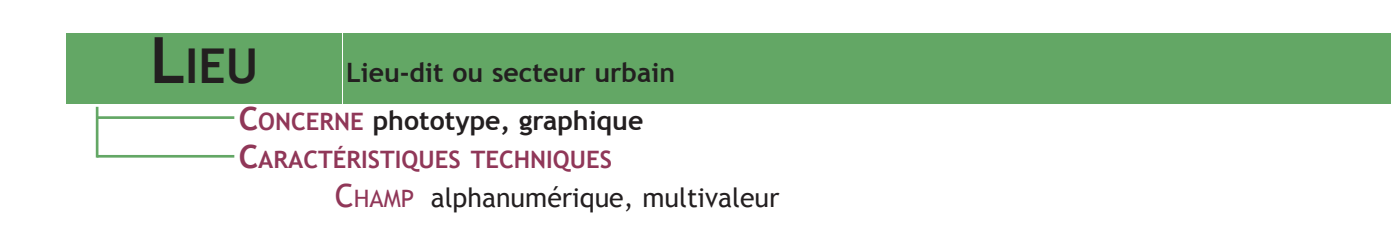

# **CONTENU**

en milieu rural, nom du lieu-dit ou du hameau ; en milieu urbain, nom du quartier ou du faubourg

### **FORME ET USAGE**

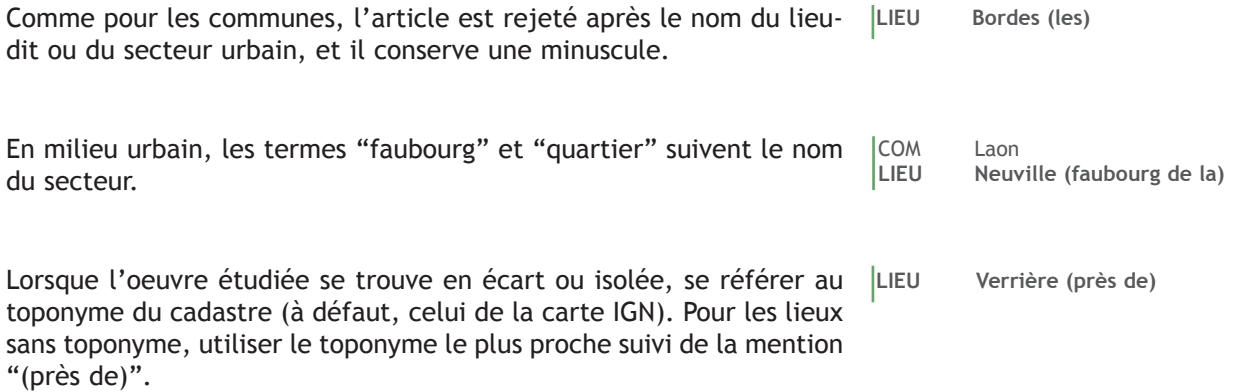

Préciser "sans toponyme" pour les œuvres isolées sans toponyme, ni sur la carte IGN, ni sur le cadastre et trop éloignées d'un lieu identifiable.

### **Export MÉMOIRE**

Lors du versement des notices illustration dans la base Mémoire le contenu des champs LIEU et ADRS sont fusionnés dans le champ ADRESSE.

| <b>ADRS</b><br><b>Adresse</b>                                                                                                    |                            |                                                               |
|----------------------------------------------------------------------------------------------------|----------------------------|---------------------------------------------------------------|
| CONCERNE phototype, graphique<br><b>CARACTÉRISTIQUES TECHNIQUES</b><br>CHAMP alphanumérique, multivaleur                                                                                                    |                            |                                                               |
| <b>CONTENU</b> : nom de la rue et numéro dans la rue.<br>En l'absence de numérotation officielle, une numérotation artificielle<br>peut être attribuée par l'auteur de la notice pour distinguer les<br>œuvres d'une même localité ou d'une même rue ayant une même<br>désignation.                           | <b>ADRS</b><br><b>ADRS</b> | Général-de-Gaulle<br>(place<br>du), 2e maison<br>5e ferme     |
| <b>FORME ET USAGE</b><br>Trois informations figurent habituellement pour chaque œuvre, dans<br>l'ordre suivant :<br>* nom de la voie<br>* type de la voie entre parenthèses<br>* numéro de la voie                                                                                                    | <b>ADRS</b><br><b>ADRS</b> | Parc-Royal (rue du) 10<br>Maréchal-Leclerc (place du)<br>3, 5 |
| Pour une œuvre existante, on fait toujours figurer le nom actuel de la<br>voie où elle est située.                                                                                                    |                            |                                                               |
| Pour une œuvre détruite située sur une voie détruite, et seulement<br>dans le cas où il est impossible de se référer à la voirie actuelle, on<br>indique le type de voie précédé de la mention "ancien" ou "ancien-<br>ne".                                                                                   | <b>ADRS</b>                | Sainte-Zénobie<br>(ancienne<br>rue) 4                         |
| Pour un édifice donnant sur plusieurs rues, les différentes adresses,<br>séparées par des points-virgules, sont mentionnées en commençant l<br>par la principale <sup>42</sup> .<br>Pour un ensemble architectural dont les différents composants sont<br>dispersés, on note l'adresse du bâtiment principal. | <b>ADRS</b>                | Héloïse (avenue) 140 ;<br>Abélard (boulevard) 23              |
| Le type de la voie est parfois inclus dans le nom de la voie. Les paren-<br>thèses restent alors vides mais figurent entre le nom de la voie et le<br>numéro dans la voie.                                                                                                    | <b>ADRS</b>                | Grande Rue () 22                                              |
| Noter le nom de la voie et le type de voie de façon complète et se<br>conformer aux styles typographiques en vigueur <sup>43</sup> .                                                                                                    |                            |                                                               |

<sup>42</sup> Ce principe permet de trier sur les adresses principales.

<sup>43</sup> *Lexique des règles typographiques en usage à l'Imprimerie nationale*, Paris : Imprimerie nationale, 1990, p. 156-157.

D'une façon générale, on n'utilise pas d'abréviations pour les types de voie, exception faite de : **ADRS R.N. 10**

- R.N. (route nationale)
- R.D. (route départementale)
- C.D. (chemin départemental)
- V.C. (voie communale)
- C.V. (chemin vicinal)
- C.C. (chemin communal)
- R.S. (route stratégique)
- C.G.C. (chemin de grande communication)

### **Export MÉMOIRE**

Lors du versement des notices illustration dans la base Mémoire le contenu des champs LIEU et ADRS sont fusionnés dans le champ ADRESSE.

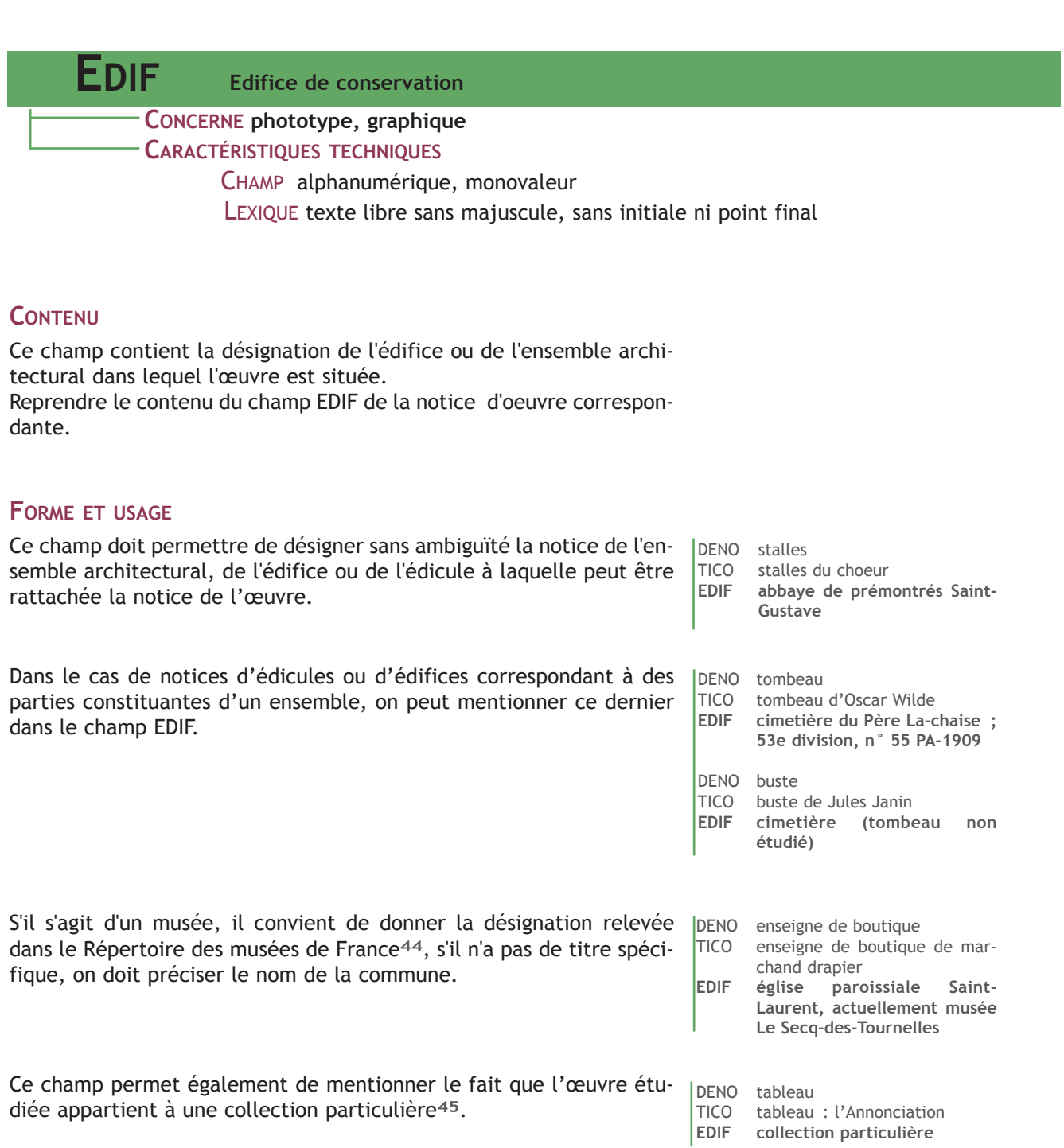

44 - http://museofile.culture.fr/

<sup>45 -</sup> Ne pas confondre avec la mention "collection particulière" devant figurer dans le champ LIEUCOR pour un document reproduit appartenant à un propriétaire privé.

**DENO Dénomination de l'oeuvre étudiée (édifice, ensemble bâti, objet ou décor)**

**CONCERNE phototype, graphique**

## **CARACTÉRISTIQUES TECHNIQUES**

CHAMP alphabétique, multivaleur, contrôle lexical

LEXIQUE liste hiérarchisée (lexique des champs DENO, PART, REMA, VERT des bases Mérimée et Palissy

# **CONTENU**

La dénomination désigne l'oeuvre étudiée dans les bases Mérimée et Palissy. Elle reprend les lexiques **DENO**, **PART**, **REMA** et **VERT** de ces dernières.

**DENO armoire**

**DENO usine d'extraction**

### **RELATION AVEC LES AUTRES CHAMPS**

Lorsqu'une image est utilisée pour illustrer un dossier "présentation de l'opération", "présentation de la commune", "présentation du mobilier" ou un "dossier collectif", le champ **DENO** doit être renseigné avec la dénomination appropriée de l'œuvre représentée et les champs **CARTEXA** et **CARTEXO** (cf. Annexes : champs de gestion régionale Inventaire) permettent de répondre au besoin d'édition des cartex. Si le sujet de l'illustration n'est pas une œuvre architecturale ou mobilière, le champ **SUJET** permettra de décrire l'image à l'aide de mots clés.

Pour les notices d'ensembles étudiés dans Palissy et dont la dénomination est vide, on reporte alors les descripteurs du champ **PART** de la notice Palissy dans le champ **DENO** de la notice Illustration si la totalité de ces élements figure sur l'image. Le champ Tico de la base Illustration reprendra, quant à lui, le contenu du champ Tico de la notice Palissy.

Si l'image ne reprend pas la totalité des éléments de l'ensemble étudié, alors le champ **SUJET** permet d'indiquer les dénominations des seuls éléments représentés et le champ **DENO** reprend l'ensemble des descripteurs du champ **PART**.

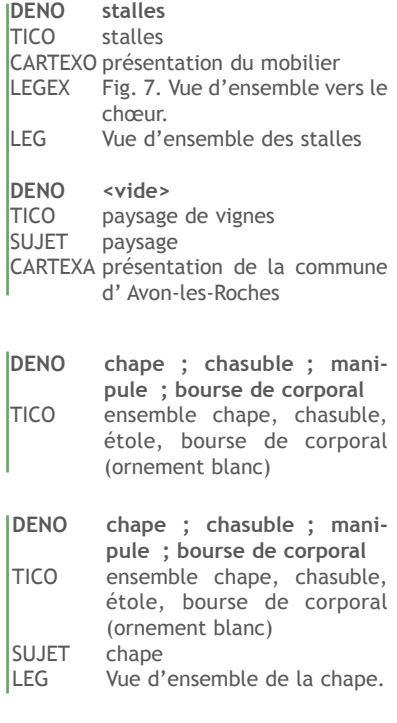

### **FORME ET USAGE**

L'œuvre identifiée doit être désignée par le(s) descripteur(s) spécifique(s) correspondant(s). L'usage des termes génériques doit rester exceptionnel.

Lorsque le champ **SUJET** n'a pas été rempli, le champ **DENO** devient le champ d'indexation permettant l'interrogation des notices ; aussi, les affixes numériques ne doivent en aucun cas y figurer. On peut préciser l'appartenance de l'oeuvre étudiée à un ensemble d'œuvres dans le champ **TICO**.

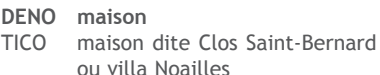

### **DENO maisons**

TICO maisons en série (série de 5) LEG Vue d'ensemble.

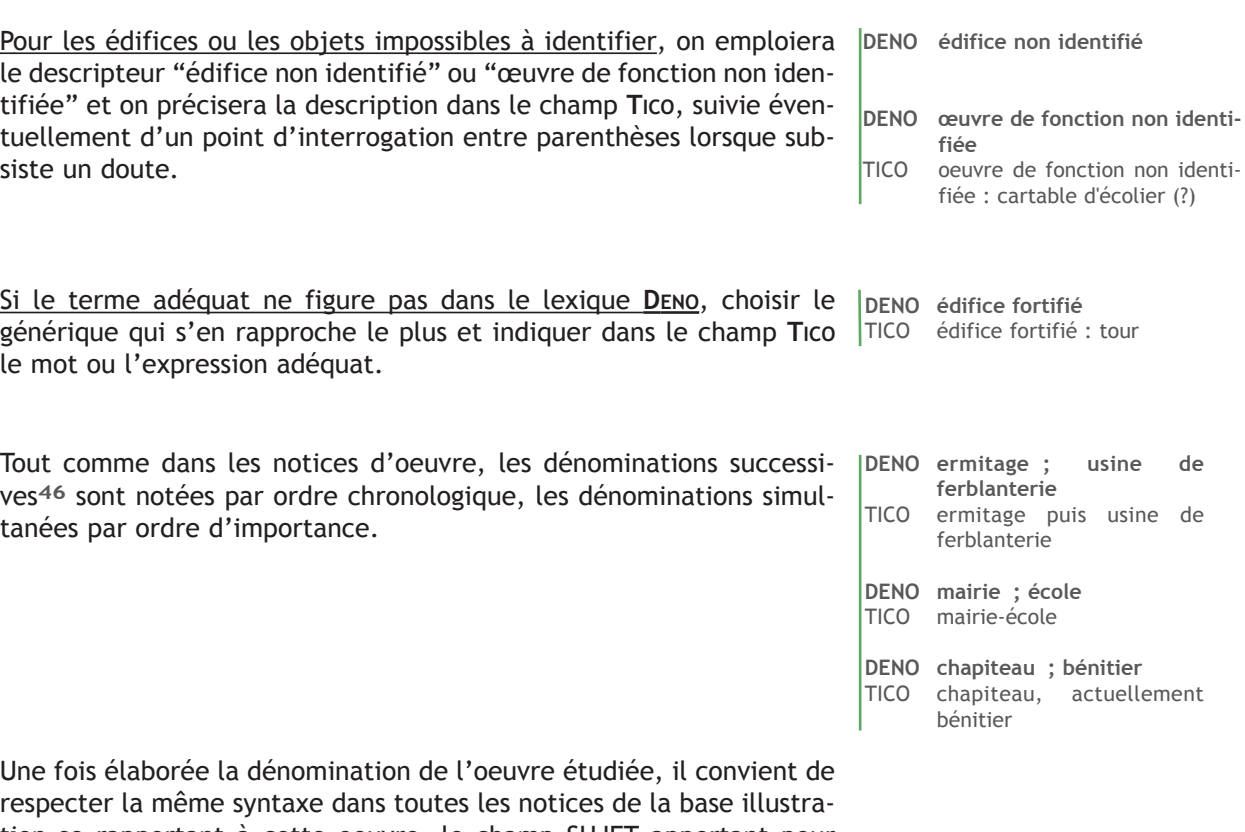

tion se rapportant à cette oeuvre, le champ SUJET apportant pour chaque illustration des précisions sur le sujet représenté.

<sup>46 -</sup> Pour les dénominations successives, ne pas confondre "dénomination" et "destination" : une dénomination correspond à une structure architecturale ; une destination à une mutation de l'utilisation n'ayant pas entraîné de modification importante de l'architecture.

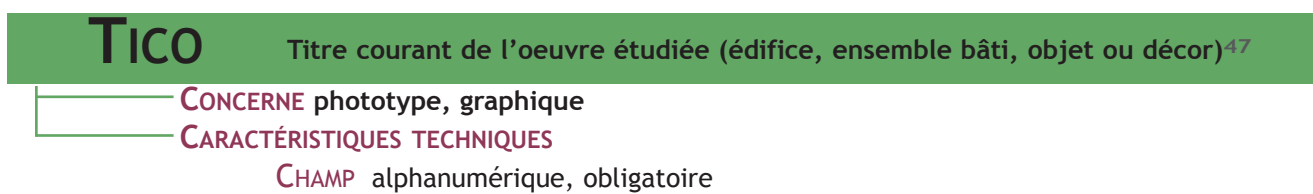

LEXIQUE texte libre, sans majuscule, sans initiale ni point final

**CONTENU** : titre courant de l'oeuvre étudiée tel que figurant dans les notices des bases Mérimée et Palissy.

Le champ **Tico** doit, au minimum, reprendre le contenu du champ **DENO** ou, à défaut, celui du champ **SUJET**. Il est **obligatoirement** rempli, car il est le seul champ de la désignation de l'oeuvre étudiée à être présent dans les produits d'édition.

# **FORME ET USAGE**

Dans le cas des dénominations multiples (simultanées ou successives), rapporter les compléments d'information (raisons sociales, précisions sur la dénomination, appellations les plus importantes, etc.) aux différentes dénominations.

Dans certains cas, il peut être utile d'employer les adjectifs **dit (dite)** ou **appelé (appelée)** pour structurer l'information et faciliter la compréhension.

Une fois élaboré le titre courant de l'oeuvre étudiée, il convient de respecter la même syntaxe dans toutes les notices de la base Illustration se rapportant à cette œuvre, le champ LEG apportant pour chaque illustration des précisions sur le sujet représenté.

DENO monument aux morts **TICO monument aux morts de la guerre de 1914-1918**

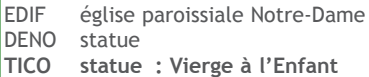

DENO usine de teinturerie ; usine d'apprêt des étoffes ; usine de feutre ; usine de matériel électrique

**TICO usine de teinturerie et d'apprêt des étoffes Houpin, puis usine de feutre Haehnlé et Cie, actuellement usine de petit matériel électrique GTE**

EDIF église paroissiale Saint-Louis

DENO chapiteau ; bénitier

**TICO chapiteau, actuellement bénitier**

DENO bateau de pêche ; bateau de plaisance

**TICO bateau de pêche, actuellement bateau de plaisanc**e

DENO gare ; musée

**TICO gare d'Orléans, puis d'Orsay, actuellement musée d'Orsay**

DENO commanderie ; ferme **TICO commanderie d'hospitaliers de Saint-Jean-de-Jérusalem dite commanderie de Mortesaigne, actuellement ferme**

DENO brasserie ; usine de construction aéronautique

**TICO brasserie de la Pomme Rouge, puis de la Cigogne, actuellement usine de construction aéronautique Rocher**

<sup>47 -</sup> Voir *Système descriptif de l'architecture*, 1999, p. 58, et *Système descriptif des objets mobiliers*, 1999, p. 105.

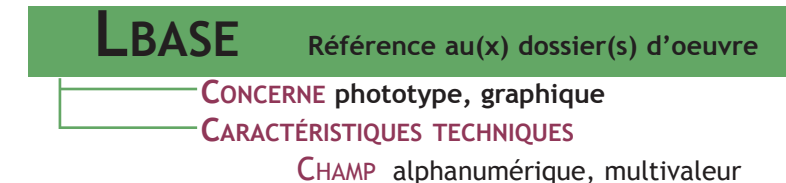

**CONTENU** : identifiant de la (ou des) notice(s) Mérimée ou Palissy correspondant à l'illustration, lorsqu'une telle notice existe.

Ce champ est **obligatoirement** rempli lorsque l'illustration indexée documente un dossier d'œuvre faisant l'objet d'une notice dans les bases Mérimée ou Palissy.

# **FORME ET USAGE**

Reprendre l'identifiant de la base d'œuvre (Mérimée / Palissy) sous sa forme :

- \* pour l'inventaire : code IA ou IM + DPT + numéro séquentiel sur 6 caractères.
- \* pour les monuments historiques : code PA ou PM + DPT + numéro séquentiel sur 6 caractères.

Une notice Illustration peut renvoyer à la fois à une notice d'œuvre architecturale et à une notice d'œuvre mobilière. Elle peut servir également à illustrer plusieurs dossiers Architecture ou Objet mobilier. Dans ce cas, le champ **LBASE** est renseigné avec les différentes références de dossiers concernés.

Les liens se faisant par rebond d'une base à l'autre, si l'illustration représente un objet mobilier étudié dans la base Palissy, le contenu du champ **LBASE** doit être une ou plusieurs références de type IM[…] ou PM[…], même si cet objet est contenu dans un édifice étudié dans la base Mérimée. La notice Illustration spécifiera le nom de l'édifice contenant dans la base Mérimée (**EDIF**) mais renverra uniquement à la notice Palissy (**LBASE**), qui, elle est liée par le champ **REFA** à la notice Mérimée de l'édifice contenant.

**LBASE IA69000125 LBASE IA59000324 ; PA59001354** DENO calice TICO calice<br>FDIE cathée cathédrale Notre-Dame **LBASE IM25000123** DENO cathédrale TICO cathédrale Notre-Dame **LBASE IA25009703** DENO calice TICO calice EDIF église paroissiale Saint-Gall **LBASE IM68008581** DENO bas-relief TICO bas-relief : le Nil et le Tigre fontaine **LBASE IM72001035** LEG Vue d'ensemble. Exemple d'un phototype illustrant à la fois le dossier de l'église paroissiale, le dossier de présentation du mobilier, et le dossier individuel du maître-autel

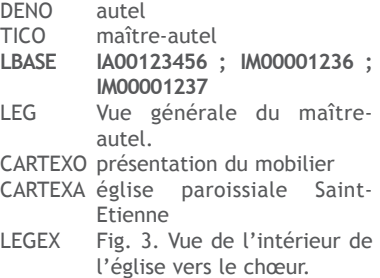

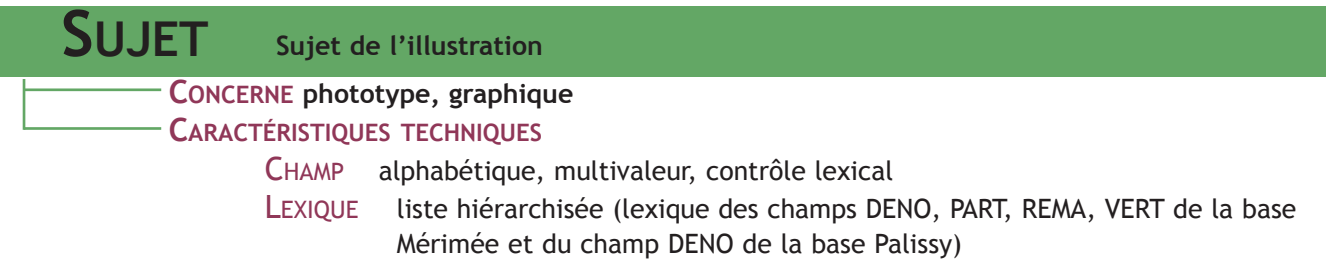

liste fermée des termes nécessaires à l'indexation du sujet de l'illustration

# **CONTENU**

Le champ SUJET sert à affiner l'indexation de l'illustration par rapport à la dénomination du dossier de l'œuvre étudiée.

### **RELATIONS AVEC LES AUTRES CHAMPS**

Pour rendre plus pertinente l'interrogation et la recherche d'images aussi bien dans les bases de données locales que dans la base de données nationale Mémoire, le champ **SUJET** peut être rempli avec un ou plusieurs descripteurs des lexiques des champs **DENO**, **PART**, **REMA**, **VERT**, correspondant au sujet propre de l'illustration. Le lien entre la notice d'œuvre Mérimée/Palissy et l'image se fait par le remplissage du champ **LBASE**.

Dans la plupart des illustrations d'œuvres, la dénomination de cellesci constitue le sujet même de l'illustration, mais dans le cas de dossiers de présentation, de dossiers d'œuvres complexes, avec des parties constituantes, ou des dossiers d'ensemble d'œuvres fonctionnel et cohérent, l'illustration ne porte parfois que sur un élément, une partie constituante, une inscription, etc. Si ces informations sont généralement apportées dans le champ **LEG**, le champ **SUJET** permet de les indexer selon un vocabulaire contrôlé.

Lorsqu'une image est utilisée pour illustrer un dossier "présentation de l'opération", "présentation de la commune", "présentation du mobilier" ou un "dossier collectif", et si le sujet de l'illustration n'est pas une œuvre architecturale et mobilière, le champ **SUJET** permettra de décrire l'image à l'aide de mots clés ; le champ **DENO** est laissé vide et les champs **CARTEXA** et **CARTEXO** (cf. Annexes : champs de gestion régionale Inventaire) permettent de répondre au besoin d'édition des cartex.

# **FORME ET USAGE**

Les descripteurs, utilisés sans affixe numérique, sont ceux des lexiques **DENO**, **PART**, **REMA** et **VERT** des bases Mérimée et Palissy.

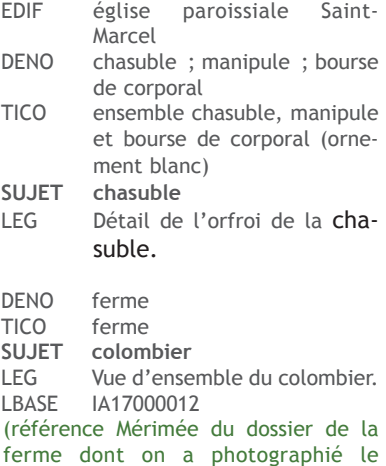

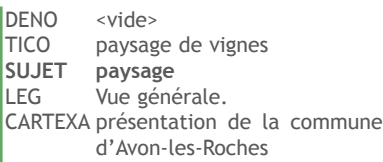

colombier)

A ces descripteurs s'ajoutent ceux du lexique **SUJET48**.

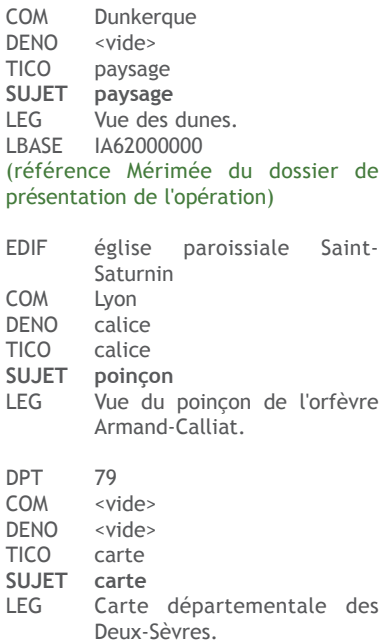

# **EXPORT MEMOIRE**

Ce champ, facultatif dans la base Illustration, constitue l'unique champ d'interrogation par descripteurs dans la base nationale Mémoire. En l'absence de contenu, il sera automatiquement constitué de celui du champ **DENO**.

<sup>48 -</sup> La liste fermée des termes autorisés est soumise à l'approbation du département Recherche, méthodes et expertise. L'entrée de nouveaux termes dans la liste pourra faire l'objet d'une demande argumentée de la part des services régionaux.

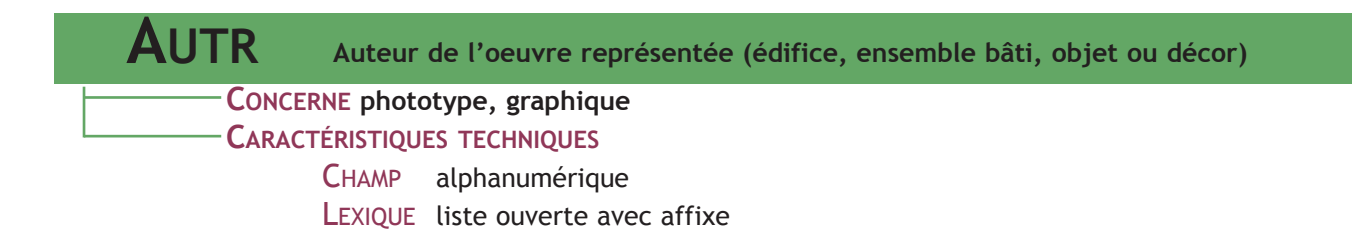

**CONTENU** : mention de l'auteur de l'œuvre représentée - que ce soit un édifice, un ensemble bâti, un objet ou un décor - au titre du droit à la paternité de l'œuvre, en particulier si celle-ci est tombée dans le domaine public.

### **RELATION AVEC LES AUTRES CHAMPS**

Le champ **AUTR** n'est pas obligatoire pour les illustrations dont le champ **LBASE** a été renseigné.

Ne pas confondre avec l'auteur d'un document reproduit illustrant une œuvre (champ **AUTOR**).

- AUT Vialles, Jean-Bernard (re-production) DENO opéra **AUTR Garnier, Charles (architecte)** AUTOR Atget, Eugène (photographe
- DOC Photographie sur plaque de
- verre, 1902. LIEUCOR Bibliothèque historique de la
- Ville de Paris

#### **FORME ET USAGE**

Indiquer le nom de l'auteur sous la forme : Nom, Prénom (affixe)**49**.

Si l'œuvre photographiée ne fait pas l'objet d'un dossier d'œuvre référencé dans les bases Mérimée ou Palissy, le champ AUTR doit **obligatoirement** être renseigné**50**, y compris de la mention "auteur inconnu" si le maître d'œuvre n'a pas été identifié.

AUT Heller, Marc **AUTR Ricciotti, Rudy (architecte)** DENO établissement de danse TICO établissement de danse dit le Pavillon Noir Exemple d'une maison ayant donné lieu à plusieurs illustrations :

*Illustration n°1* DENO maison **AUTR Durand, Joseph (architecte ; Dupont, Paul (ferronnier)**

LEG Vue d'ensemble de la facade.

#### *Illustration n°2*

- DENO maison
- SUJET garde-corps
- **AUTR Dupont, Paul (ferronnier)** LEG Détail du décor en ferronnerie

du garde-corps.

<sup>49 -</sup> Voir la liste des affixes des champs AUTR des bases Mérimée et Palissy.

<sup>50 -</sup> En vertu du droit à la paternité de l'œuvre.

Exemple d'une ferme dont on n'a pas pu identifier le maître d'œuvre DENO ferme **AUTR auteur inconnu**

LEG Vue générale.

Si l'œuvre photographiée fait l'objet d'un dossier d'œuvre référencé dans les bases Mérimée et Palissy, le respect de la mention légale sera assurée par le lien informatique entre la notice Mémoire et la ou les notices d'œuvre Mérimée ou Palissy.

TICO église paroissiale Saint-Joseph dit îlot V51 **AUTR <vide>** LEG Vue de la flèche. **LBASE IA00130242**

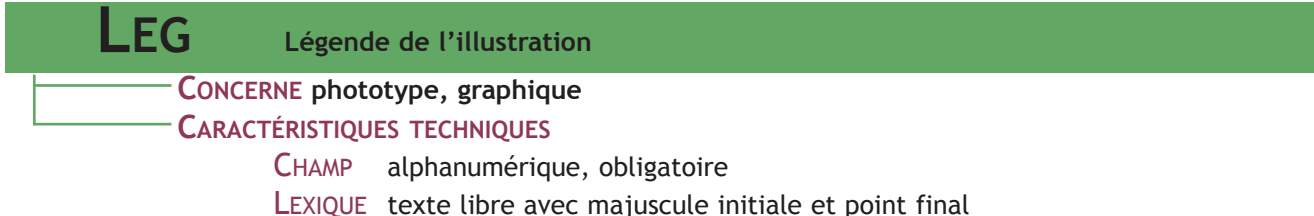

## **CONTENU**

La légende permet de préciser le cadrage et l'angle de la prise de vue, mais également de désigner un élément, un détail. Pour les documents graphiques, elle doit reprendre le titre figurant sur le support enregistré dans la base Illustration. En l'absence de titre, donner les caractéristiques du sujet représenté sur le document graphique (coupe, plan, croquis, etc.).

La légende ne doit donc constituer ni un historique ni un descriptif de l'œuvre, informations que l'on pourra trouver dans le dossier des bases d'oeuvres (Mérimée, Palissy).

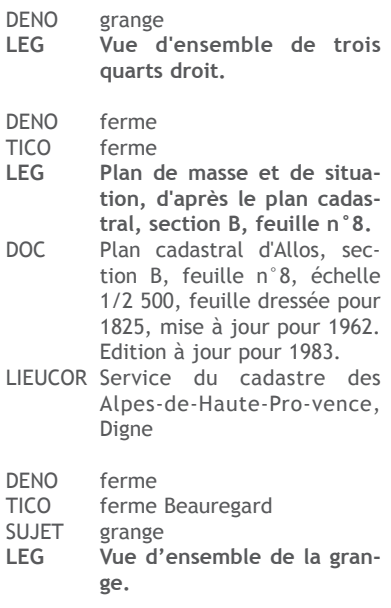

#### **RELATION AVEC LES AUTRES CHAMPS**

Les informations de la légende se rapportant aux éléments, parties constituantes ou détails figurant sur l'illustration peuvent être indexées selon les descripteurs autorisés pour l'indexation du champ **SUJET**.

Dans le cas de documents reproduits, la légende ne doit pas comporter d'informations sur l'origine de l'illustration, lesquelles figurent dans les champs **LIEUCOR**, **COTECOR** et **DOC**. Par contre, elle doit reprendre la légende originale portée sur le document ou, à défaut, une légende restituée entre crochets.

Dans le cas de document utilisé comme fond pour réaliser un nouveau document graphique, les informations sur le document utilisé (auteur, lieu de conservation, nature du document, date, etc) sont mentionnées dans le champ **LEG** et non dans les champs de référencement de la source du document reproduit (chapitre III).

AUT Ayrault, Philippe (reproduction)

- **LEG Extrait du plan d'arpentage du fief de Brétigny, avec ses dépendances sizes à Monssur-Orge, où il est figuré la maison seigneuriale, fermes, clos, jardins, prés, vignes et terres labourables. D'après le dessin original de Claude Roux, arpenteur et géographe en 1749 existant dans les archives du château d'Athis.** AUTOR Perret (géomètre)
- DOC Dessin exécuté à Yerres, daté du 15 janvier 1908.
- LIEUCOR Archives départementales de l'Essonne

# **FORME ET USAGE**

La légende du document, concise et précise à la fois, se compose d'un texte allant du général au particulier.

AUT Cherblanc, Paul<br>LEG Plan-masse, re **LEG Plan-masse, retravaillé d'après le dessin à l'encre de l'architecte Albert Dupont daté de 1927 et conservé aux archives départementales du Rhô-ne (Lyon)**.

# **CHAPITRE III : RÉFÉRENCEMENT DE LA SOURCE DU DOCUMENT REPRODUIT**

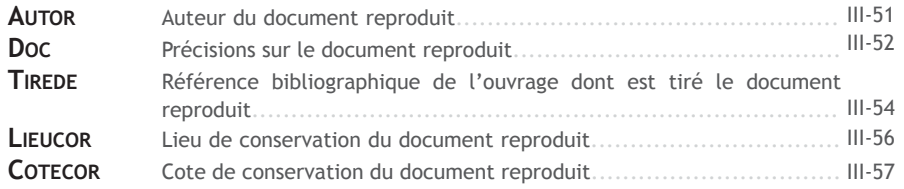

**CONCERNE phototype, graphique CARACTÉRISTIQUES TECHNIQUES AUTOR Auteur du document reproduit**

> CHAMP alphanumérique, multivaleur LEXIQUEtexte libre

**CONTENU** : nom et qualité de l'auteur du document reproduit.

### **RELATIONS AVEC LES AUTRES CHAMPS**

Le contenu du champ **AUTOR** est la plupart du temps complété par des informations figurant dans les champs **DOC** et **TIREDE**.

Ne pas confondre avec l'auteur de l'oeuvre représentée (champ AUTR).

### **FORME ET USAGE**

Indiquer successivement le nom de l'auteur, suivi de son prénom et de sa qualité**51** entre parenthèses. Le nom et le prénom sont séparés par une virgule.

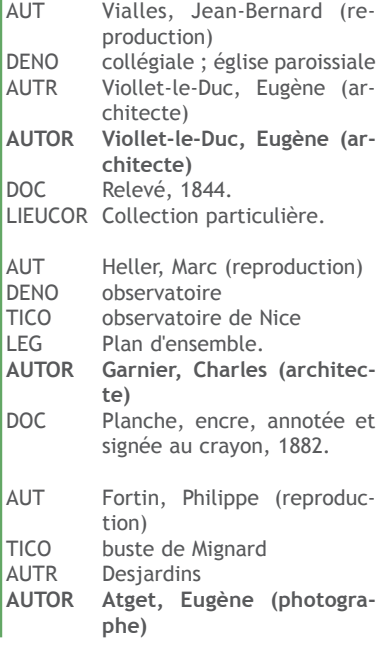

Si l'auteur de l'original est une institution ou un service technique, le mentionner dans le champ **AUTOR**.

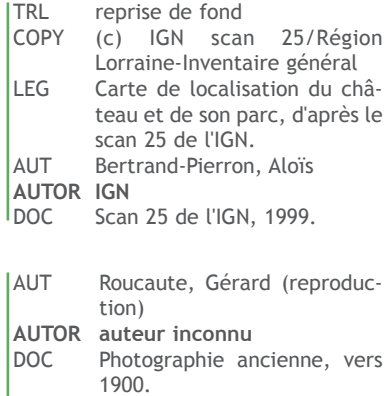

Si l'auteur de l'original n'est pas connu, le champ **AUTOR** doit être renseigné avec la valeur "auteur inconnu" et le champ **AUT** doit comporter le nom du photographe suivi, ou non, de la mention "(reproduction)".

51- Il est conseillé d'utiliser les valeurs du champ AUTR de Mérimée et Palissy, et d'appliquer les consignes de saisie de ce champ lorsque la qualité est inconnue ou incertaine.

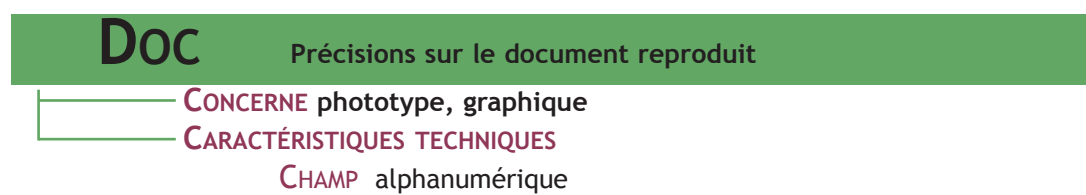

LEXIQUE texte libre avec majuscule initiale et point final

**CONTENU** : toutes précisions sur le document reproduit.

### **FORME ET USAGE**

Ce champ étant surtout destiné à compléter la légende et les autres champs de référencement de la source du document reproduit, et donc à être édité sur les cartex, il convient d'appliquer les règles de typographie des champs à texte libre.

De même, il est recommandé de respecter l'ordre de présentation des informations suivant : technique, support, dimensions et datation.

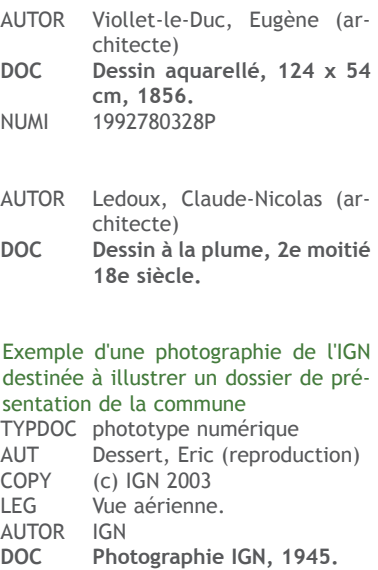

| <b>I IREDE</b>                                                                                              | Références bibliographiques de l'ouvrage dont est tiré le document reproduit                                                                                                    |            |                                                                                                    |  |
|----------------------------------------------------------------------------------------------------|----------------------------------------------------------------------------------------------------|------------|----------------------------------------------------------------------------------------------------|--|
|                                                                                                    | CONCERNE phototype, graphique<br><b>CARACTÉRISTIQUES TECHNIQUES</b><br>CHAMP alphanumérique<br>LEXIQUE texte libre avec majuscule initiale et point final                                                                                                    |            |                                                                                                    |  |
|                                                                                                    | CONTENU : référence de l'ouvrage dont est tiré le document repro-<br>duit, libellée selon les normes de la citation bibliographique <sup>52</sup> .                                                                                                    |            |                                                                                                    |  |
| <b>FORME ET USAGE</b><br>d'interrogation du champ.<br>ouvrage identifié.<br>sera présenté entre guillemets. | Comme pour toute mention de référence bibliographique, il convient<br>de respecter les normes de saisie des livres et des périodiques (norme<br>Afnor FD Z 44-077) afin d'homogénéiser le mode de remplissage et<br>Ce champ est obligatoirement rempli pour toute illustration tirée d'un<br>La saisie à l'aide de certains logiciels ne permettant pas d'utiliser des<br>typographies spécifiques (gras, italiques, etc.), le titre de l'ouvrage |            |                                                                                                    |  |
| Pour un livre :<br>page.                                                                                    | "Titre" / Auteur, Lieu d'édition : Nom de l'éditeur, date d'édition,                                                                                                    |            | TIREDE "Mauges et bocages" / Marc<br>Leclerc, Paris : A. Fontaine,<br>1935, p. 52.<br>TIREDE "Travaux d'architecture 1904-<br>1934" / Eugène Reess, Jean<br>Portet, Strasbourg : Edari,<br>1934, p. 14. |  |
| teur, date d'édition, page.                                                                                 | Pour un ouvrage collectif (de type colloque) :<br>"Titre" / Auteur, in Titre du document, Lieu d'édition : Nom de l'édi-                                                                                                    |            | TIREDE "Le magasin pittoresque",<br>octobre 1848, t. 16, p. 329.<br>TIREDE "Revue générale de l'archi-                                                                                                  |  |
| Pour un périodique :<br>volume), page.                                                                      | "Titre du périodique", mois / année d'édition, numérotation (tome ou                                                                                                    | LEG<br>DOC | tecture et des travaux<br>publics", 1840, vol. 1, pl. 26.<br>Plan et coupe.<br>Dessin, vers 1879.<br>TIREDE "Revue générale de l'archi-                                                                 |  |
| Pour un article de périodique :<br>numérotation, pagination.                                                | "Titre de l'article" / Auteur, Titre du périodique, date de parution,                                                                                                    |            | tecture", 1883, 4e série,<br>vol.10, p.36.                                                                                                    |  |
| Pour un article de revue électronique :                                                                     | "Titre de l'article" / Auteur, Titre du périodique, date de parution,                                                                                                    |            |                                                                                                    |  |

<sup>52 -</sup> Appliquer les consignes de saisie telles que spécifiées dans *Constitution de références bibliographiques - livret de prescriptions techniques*, par Caroline Cliquet sous la direction de Christophe Dessaux, septembre 2001, p. 23.

numérotation. Dans le cas d'un article de revue électronique, le lien vers celui-ci, sous la forme d'une url, est vivement conseillé.

TIREDE "Une demeure aux champs de la Renaissance : le manoir tourangeau de La Courtinière à Beau-mont-en-Véron" / Frédérique Guilbaud, In Situ, décembre 2004, n° 5. http://dilib.inist.fr/serveurinsitu/in-situ/article.xsp?numero=5&id\_article=d8-1046

**CONTENU** : nature et nom du lieu de conservation du document reproduit (phototype, document graphique, carte postale, etc.). **RELATIONS AVEC LES AUTRES CHAMPS** Le champ **LIEUCOR** doit être complété s'il y a lieu par les champs **COTECOR** et **DOC**. Le champ **LIEUCOR** est également en liaison étroite avec les champs **COPY** et **DIFF** qui permettent de spécifier les accords passés avec les partenaires des services. **FORME ET USAGE** Indiquer successivement le nom de l'organisme de conservation et son lieu géographique. Pour les organismes tels que les archives départementales, les bibliothèques, etc. : · utiliser les noms usuels des organismes : · Archives départementales · Archives nationales · Bibliothèque municipale · Bibliothèque nationale de France · etc. · indiquer, après une virgule, le nom de la commune dans laquelle se trouvent ces organismes **CONCERNE phototype, graphique CARACTÉRISTIQUES TECHNIQUES** CHAMP alphanumérique LEXIQUEtexte libre avec majuscule initiale **LIEUCOR Lieu de conservation du document reproduit** LIEUCOR ministère de la Défense, service historique de la Défense, Vincennes LIEUCOR Archives de la Chambre de Commerce et de l'Industrie, Rouen LIEUCOR Archives nationales, Paris LIEUCOR Archives départementales de l'Aube, Troyes LIEUCOR Bibliothèque municipale, Limoges

Pour les services du Ministère de la culture, utiliser les noms usuels des organismes : · direction régionale des affaires culturelles · service régional d'archéologie · etc. **LIEUCOR ministère de la Culture, direction régionale des affaires culturelles de Lorraine, service régional de l'archéologie de Metz**

Pour les reproductions de documents provenant de collections privées, indiquer " Collection particulière "**53**. DOC Carte postale, 1927. **LIEUCOR Collection particulière.**

53 - Ne pas confondre avec la mention "collection particulière" devant figurer dans le champ EDIF pour une oeuvre étudiée appartenant à un propriétaire privé.

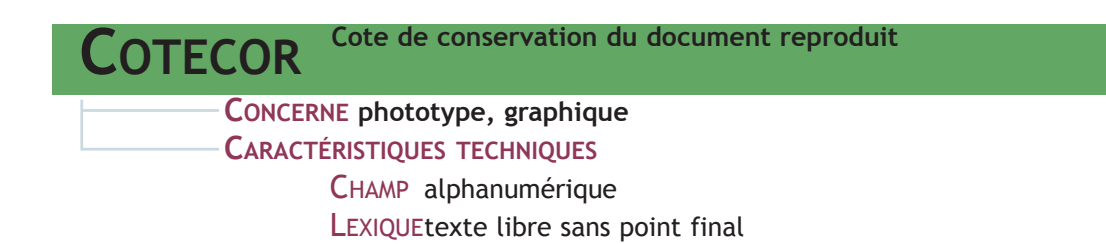

**CONTENU** : nom du fonds et/ou cote de conservation, dans le lieu de conservation, du document original reproduit.

### **RELATIONS AVEC LES AUTRES CHAMPS**

Le champ **COTECOR** ne doit être rempli que si le champ **LIEUCOR** précise un lieu de conservation.

Il peut être complété par le champ **DOC**.

### **FORME ET USAGE**

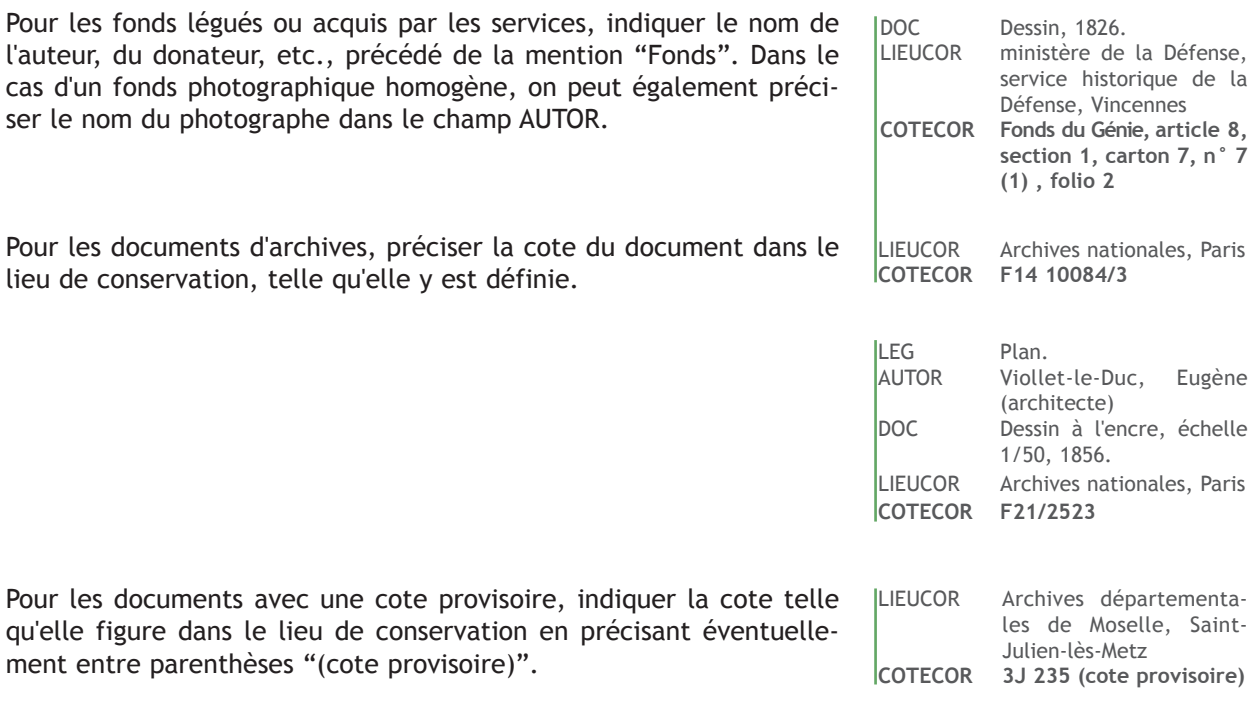

Pour les documents non cotés, noter la mention "non coté".

# **CHAPITRE IV : CHAMPS POUR L'EXPLOITATION NUMÉRIQUE DES IMAGES**

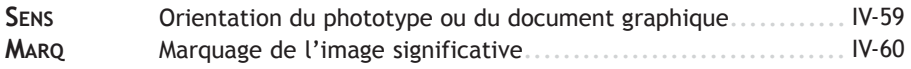

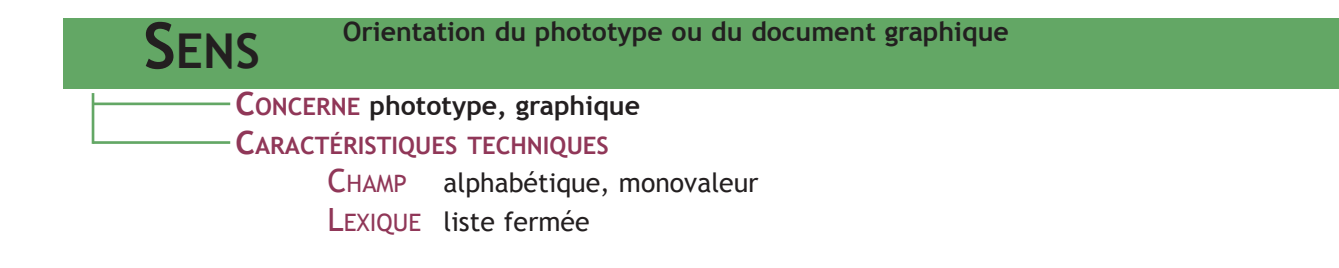

**CONTENU** : Ce champ contient un caractère permettant d'identifier rapidement l'orientation**55** du support de l'illustration, afin de réaliser des tris pour la numérisation ou pour des publications.

**RELATIONS AVEC LES AUTRES CHAMPS**

Utiliser les codes :

- $\cdot$  H (horizontal)
- · V (vertical)
- · C (centré)

54 - Ne pas confondre avec le sens du tirage qui a pu subir des modifications : recadrage, etc.

**MARQ Marquage de l'image significative**

**CONCERNE phototype, graphique CARACTÉRISTIQUES TECHNIQUES**

CHAMP numérique, monovaleur

**CONTENU** : champ rempli obligatoirement pour l'image significative devant être associée à une notice Mérimée ou Palissy. Pour une même référence dans la base d'œuvres, seule une image choisie comme la plus pertinente doit être marquée. Les autres images associées à la même référence dans la base d'œuvres seront accessibles depuis celle-ci grâce à un lien (pictogramme situé en bas des notices Mérimée et Palissy accompagné de la mention "toutes les images").

Si le champ **MARQ** n'est pas renseigné, le système affichera par défaut la dernière image versée dans la base Mémoire.

# **FORME ET USAGE**

Seule l'image marquée de l'information "1" sera prise en compte pour illustrer la notice d'œuvre.

# **ANNEXES**

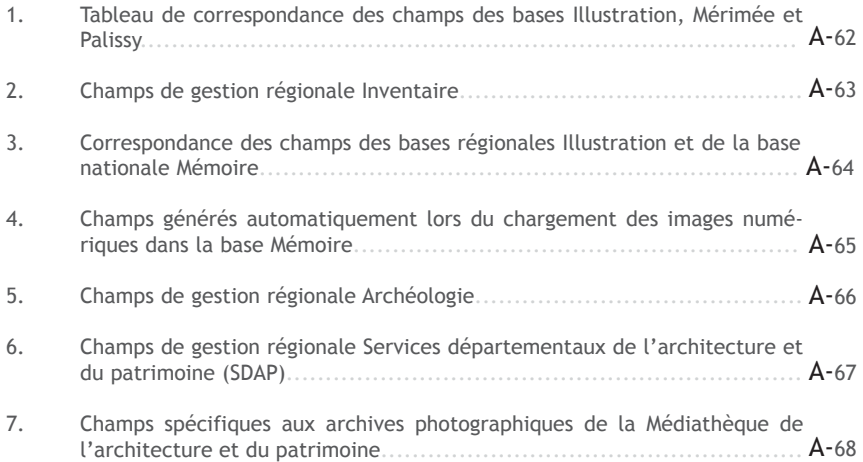

# **1. TABLEAU DE CORRESPONDANCE DES CHAMPS DES BASES ILLUSTRATION, MÉRIMÉE ET PALISSY**

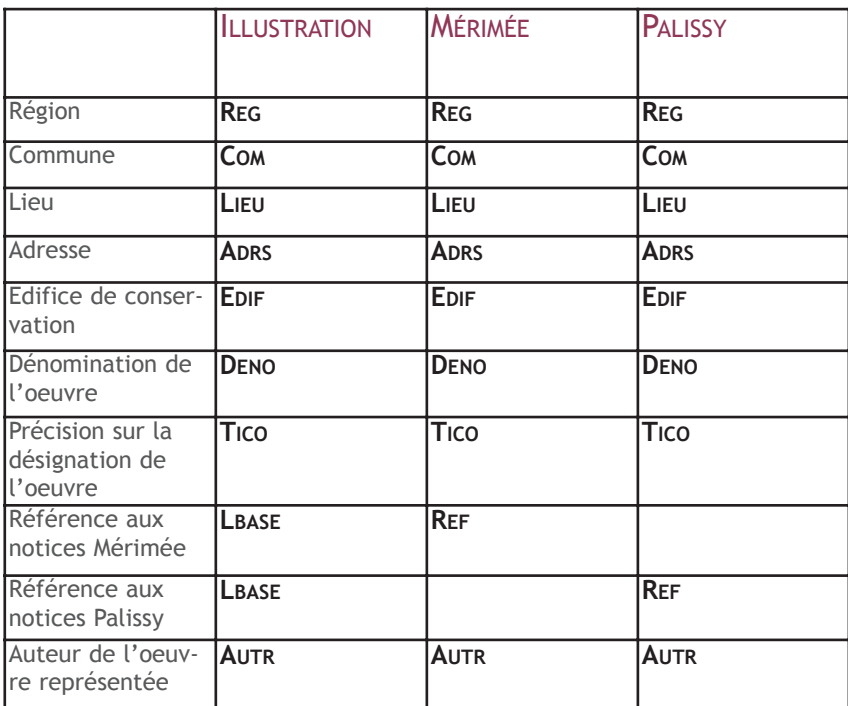

### **2. CHAMPS DE GESTION RÉGIONALE INVENTAIRE**

### **CONSIGNES GÉNÉRALES**

Les champs indiqués dans ce chapitre sont facultatifs et laissés au libre choix des services en fonction de leurs besoins. La liste n'en est pas exhaustive et peut être complétée par tout champ que l'on pourrait juger nécessaire de rajouter. **Le contenu de ces champs n'est pas versé dans la base nationale Mémoire**.

Ces champs relevant uniquement de la compétence des services régionaux, aucune consigne de saisie des champs ne figure dans le présent Système descriptif.

Par ailleurs, la liste ci-dessous ne mentionne que les champs du Système descriptif de 1999 et ne se veut que suggestive.

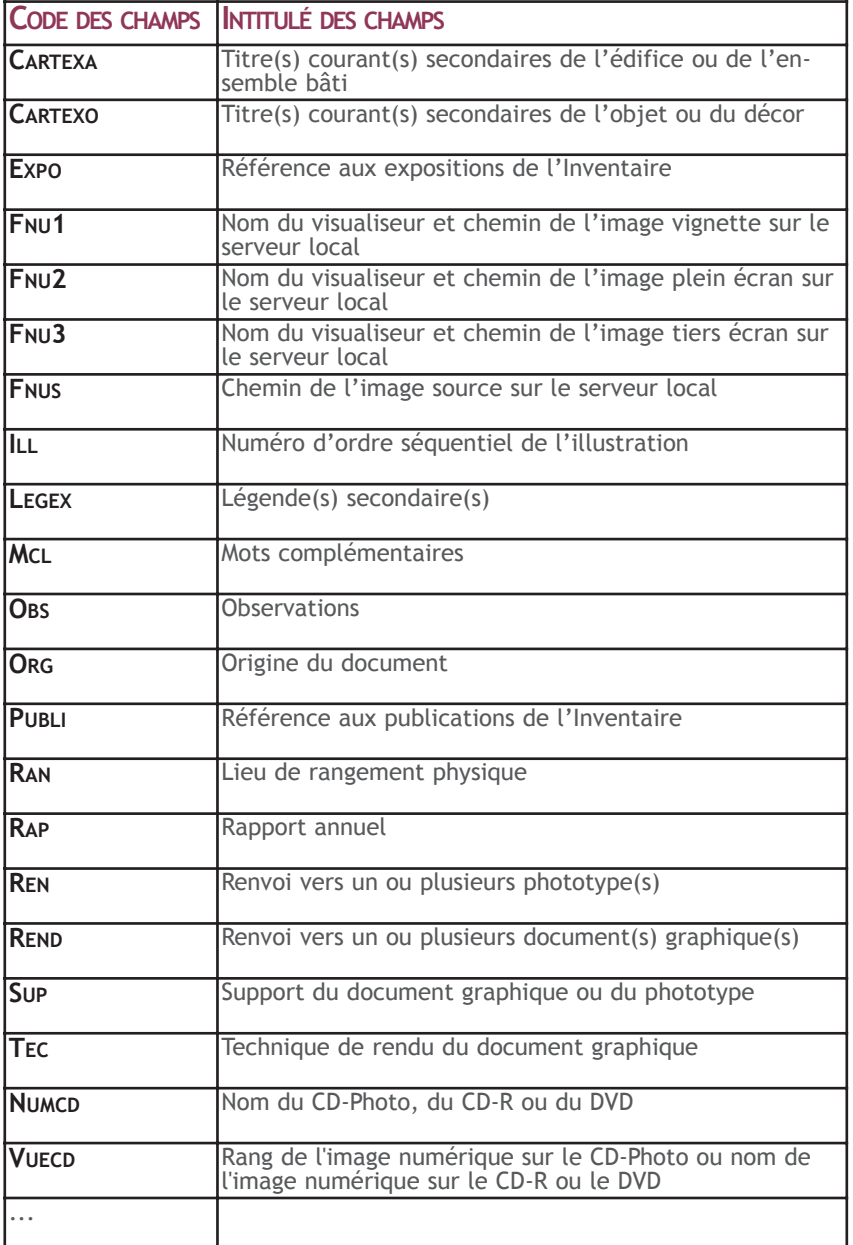

# **3. TABLEAU DE CORRESPONDANCE DES CHAMPS DES BASES RÉGIONA-LES ILLUSTRATION ET DE LA BASE NATIONALE MÉMOIRE**

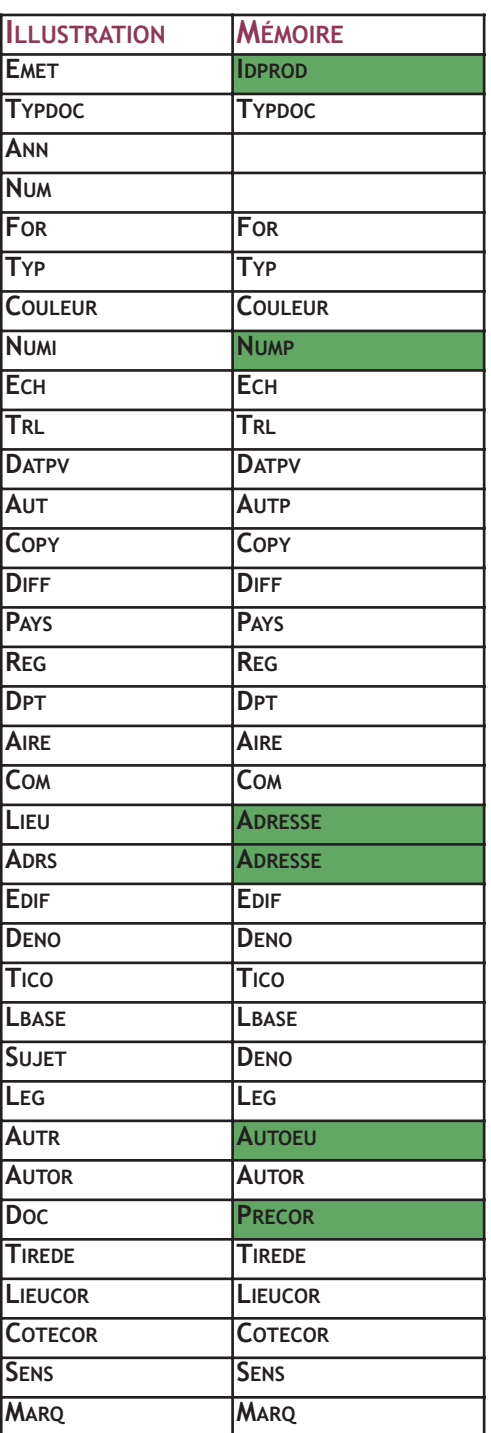

### **LÉGENDE :**

Les cases surbrillées **en vert** indiquent les champs qui ont un nom différent dans la base Mémoire

**4. CHAMPS GÉNÉRÉS AUTOMATIQUEMENT LORS DU CHARGEMENT DES NOTICES ET IMAGES NUMÉRIQUES DANS LA BASE NATIONALE MÉMOIRE**

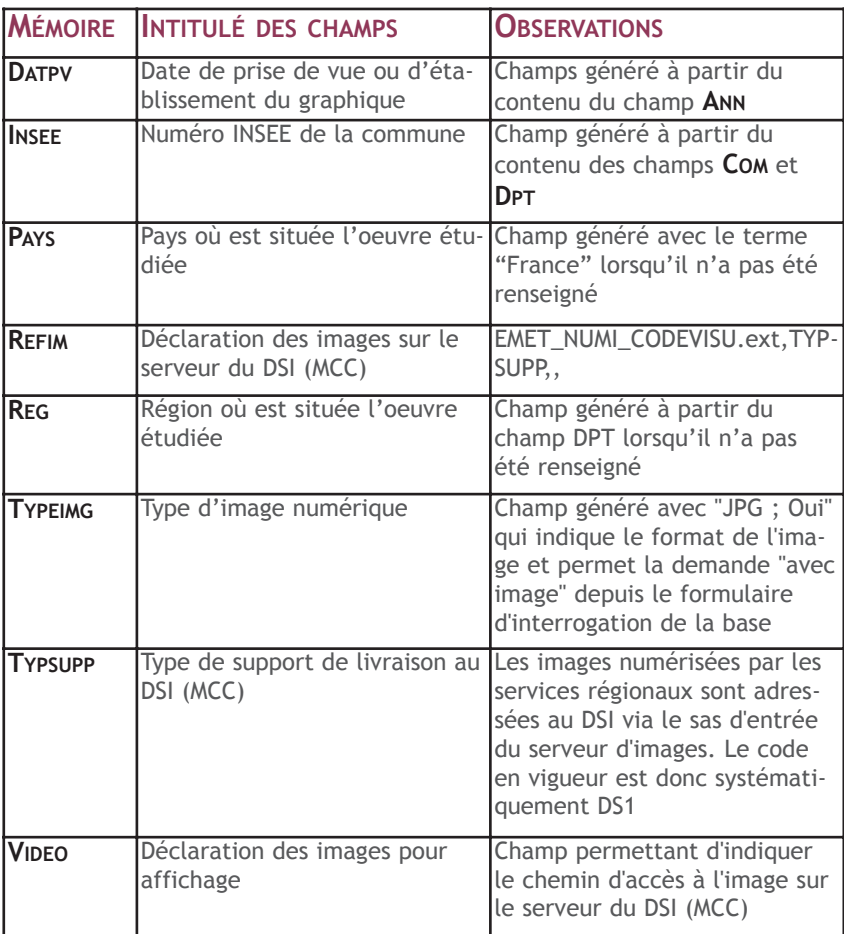

55 - Les codes de visualisation sont ceux imposés par la mission de la recherche et de la technologie dans le cadre du plan de numérisation national (voir la documentation en ligne sur le site de la MRT : http://www.culture.gouv.fr/culture/mrt/numerisation/fr/gestion\_fond s\_images/gstimg3.htm).

Il est valable pour tous les services du ministère de la culture et pour tous les services des collectivités territoriales désirant alimenter la banque d'images et la base Mémoire.

# **5. CHAMPS DE GESTION RÉGIONALE ARCHÉOLOGIE**

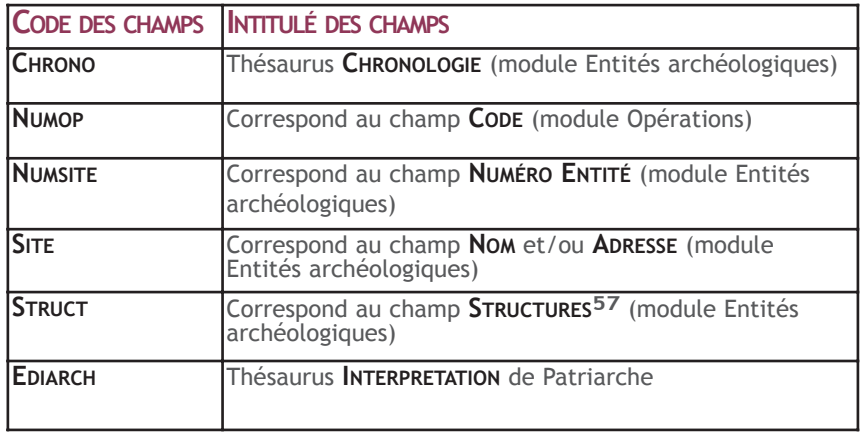

56 - La liste des descripteurs est consultable à l'adresse :

http://www.culture.gouv.fr/documentation/memoire/accueilarcheo.htm > description des vestiges immobiliers.

Ils complètent l'interprétation, c'est-à-dire la fonction des vestiges archéologiques (champ DENO).
## **6. CHAMPS DE GESTION RÉGIONALE SERVICES DÉPARTEMENTAUX DE L'ARCHITECTURE ET DU PATRIMOINE (SDAP)**

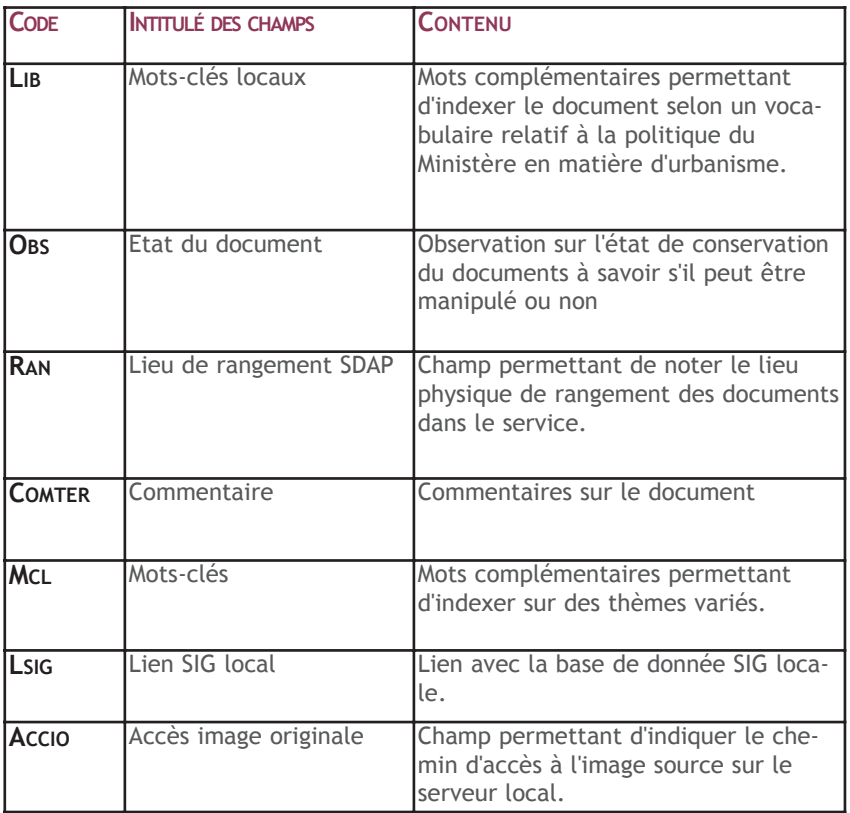

## **7. CHAMPS SPÉCIFIQUES AUX ARCHIVES PHOTOGRAPHIQUES DE LA MÉDIATHÈQUE DE L'ARCHITECTURE ET DU PATRIMOINE**

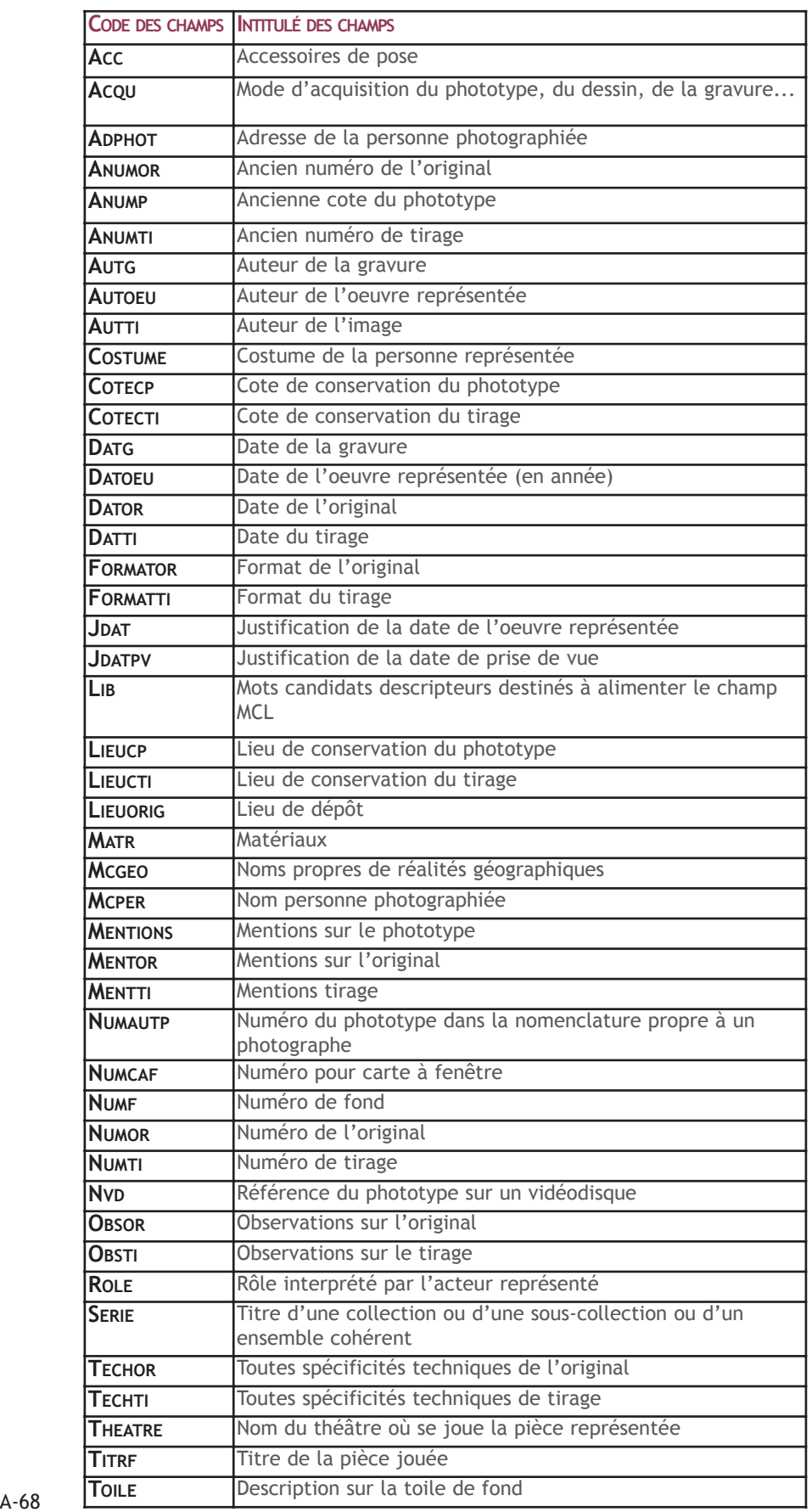

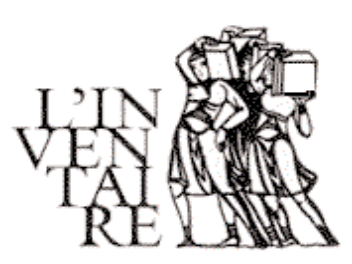

## **SYSTEME DESCRIPTIF DE L'ILLUSTRATION**

L'inventaire général du patrimoine culturel recense, étudie et fait connaître le patrimoine de la France

Le Système descriptif de l'Illustration propose un référentiel commun pour l'indexation des fonds photographiques et graphiques afin d'en faciliter la constitution et la consultation.

Destiné aux services chargés de réaliser l'inventaire général du patrimoine culturel dans leur étude sur les œuvres, il est complémentaire des Systèmes descriptifs de l'architecture et des objets mobiliers, déjà publiés dans cette collection, avec lesquels il est en totale conformité.

Plus généralement, il a été conçu pour être utile à tous ceux qui produisent, utilisent, diffusent ou gèrent de la documentation photographique ou graphique sur les œuvres architecturales et mobilières.

La méthode d'indexation qui y est exposée permet de traiter, selon un ordre logique, les informations concernant le support, l'auteur et les droits de diffusion l'œuvre patrimoniale représentée et les documents originaux éventuellement reproduits.

La grille proposée intègre également la gestion de l'image numérique et constitue ainsi un outil pour la mise en œuvre du plan de numérisation du ministère de la Culture et de la Communication, visant à la plus grande diffusion de la documentation produite par les services et associant l'image numérique aux notices des bases de données sur les œuvres architecturales (base Mérimée) et mobilières (base Palissy). Ces deux bases, ainsi que la base iconographique Mémoire, sont accessibles sur le serveur Internet du ministère à l'adresse : http://www.culture.gouv.fr.

Ce document est consultable en ligne à l'adresse : http://www.culture.gouv.fr/culture/inventai/presenta/normes/sysdescILL/pdf/SDILL\_2006.pdf

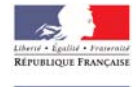

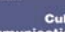